# Package 'scran'

October 18, 2017

<span id="page-0-0"></span>Version 1.4.5

Date 2017-06-17

Title Methods for Single-Cell RNA-Seq Data Analysis

Maintainer Aaron Lun <alun@wehi.edu.au>

**Depends**  $R$  ( $>= 3.4$ ), BiocParallel, scater

Imports Biobase, stats, methods, utils, graphics, grDevices, Matrix, edgeR, limma, dynamicTreeCut, FNN, igraph, shiny, zoo, statmod, splines, ggplot2, MASS, DT, viridis

- Suggests testthat, knitr, BiocStyle, limSolve, org.Mm.eg.db, DESeq2, monocle, S4Vectors, Rtsne, pracma
- biocViews Normalization, Sequencing, RNASeq, Software, GeneExpression, Transcriptomics, SingleCell, Visualization, BatchEffect
- Description Implements a variety of low-level analyses of single-cell RNA-seq data. Methods are provided for normalization of cell-specific biases, assignment of cell cycle phase, and detection of highly variable and significantly correlated genes.

License GPL-3

NeedsCompilation yes

VignetteBuilder knitr

Author Aaron Lun [aut, cre], Karsten Bach [aut], Jong Kyoung Kim [ctb], Antonio Scialdone [ctb], Laleh Haghverdi [ctb]

## R topics documented:

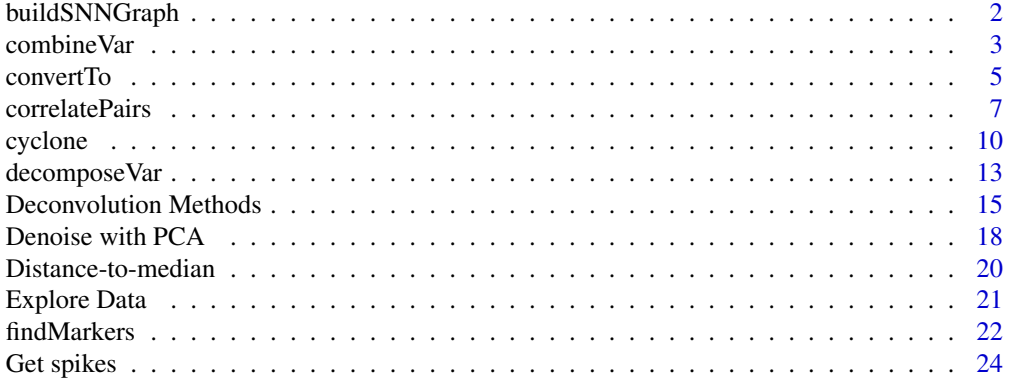

### <span id="page-1-0"></span>2 buildSNNGraph

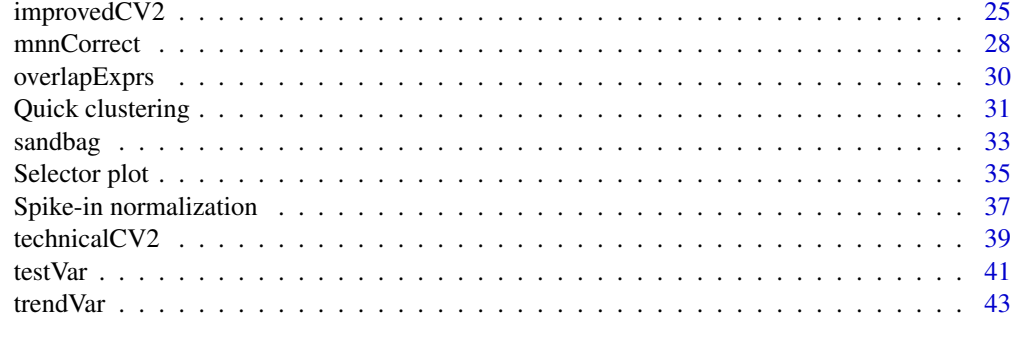

### **Index a** set of the set of the set of the set of the set of the set of the set of the set of the set of the set of the set of the set of the set of the set of the set of the set of the set of the set of the set of the s

<span id="page-1-1"></span>buildSNNGraph *Build a SNN graph*

### Description

Build a shared-nearest-neighbors graph for cells based on their expression profiles.

### Usage

```
## S4 method for signature 'matrix'
buildSNNGraph(x, k=10, d=50, subset.row=NULL)
## S4 method for signature 'SCESet'
buildSNNGraph(x, ..., subset.row=NULL, assay="exprs", get.spikes=FALSE)
```
#### Arguments

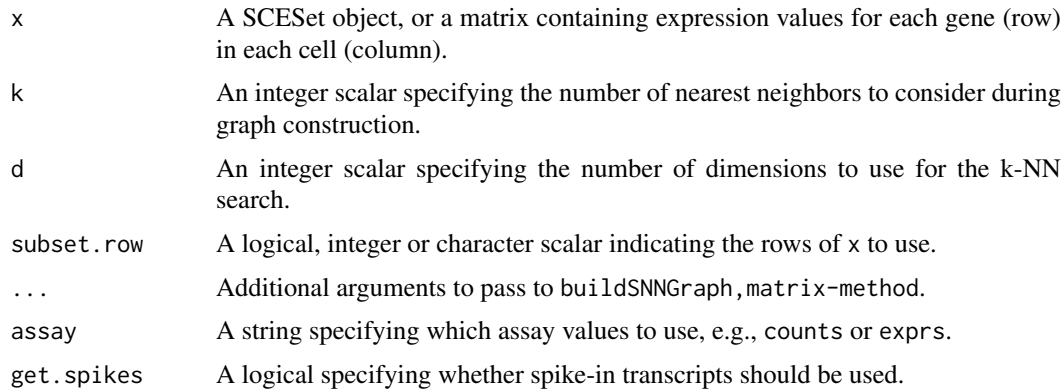

### Details

This function builds a SNN graph using cells as nodes. Each cell is connected to its k nearest neighbors, based on Euclidean distances in their expression profiles. The weight of the edge between two cells is determined by the ranking of their shared nearest neighbors. More shared neighbors, or shared neighbors that are close to both cells, will yield larger weights.

The aim is to use the SNN graph to perform community-based clustering, using various methods in the igraph package. This is faster/more memory efficient than hierarchical clustering for large

#### <span id="page-2-0"></span>combineVar 3

numbers of cells. In particular, it avoids the need to construct a distance matrix for all pairs of cells. The choice of k can be roughly interpreted as the minimum cluster size.

In practice, PCA is performed on x to obtain the first d principal components. This is necessary in order to perform the k-NN search (done using the [get.knn](#page-0-0) function) in reasonable time. By default, the first 50 components are chosen, which should retain most of the substructure in the data set. If d is NA or less than the number of cells, no dimensionality reduction is performed.

Expression values should typically be on the log-scale, e.g., log-transformed counts. Ranks can also be used for greater robustness, e.g., from [quickCluster](#page-30-1) with get.ranks=TRUE. (Dimensionality reduction is still okay when ranks are provided - running PCA on ranks is equivalent to running MDS on the distance matrix derived from Spearman's rho.)

By default, spike-in transcripts are removed from the expression matrix in buildSNNGraph, SCESet-method. However, any non-NULL setting of subset.row will override get.spikes.

Note that the setting of k here is slightly different from that used in SNN-Cliq. The original implementation considers each cell to be its first nearest neighbor that contributes to k. In buildSNNGraph, the k nearest neighbours refers to the number of *other* cells.

### Value

An igraph-type graph, where nodes are cells and weighted edges represent connections between nearest neighbors.

#### Author(s)

Aaron Lun

### **References**

Xu C and Su Z (2015). Identification of cell types from single-cell transcriptomes using a novel clustering method. *Bioinformatics* 31:1974-80

#### See Also

[get.knn](#page-0-0), [make\\_graph](#page-0-0)

#### Examples

```
exprs <- matrix(rnorm(100000), ncol=100)
g <- buildSNNGraph(exprs)
```

```
library(igraph) # lots of algorithms can be used
clusters <- cluster_fast_greedy(g)$membership
```
combineVar *Combine variance decompositions*

#### Description

Combine the results of multiple variance decompositions, usually generated for the same genes across separate batches of cells.

### Usage

```
combineVar(..., method=c("fisher", "simes", "berger"))
```
#### Arguments

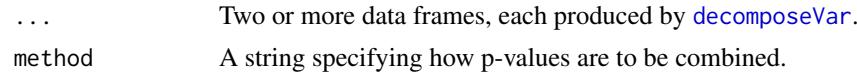

### Details

This function is designed to merge results from multiple calls to [decomposeVar](#page-12-1), usually computed for different batches of cells. Separate variance decompositions are necessary in cases where different concentrations of spike-in have been added to the cells in each batch. This affects the technical mean-variance relationship and precludes the use of a common trend fit.

The default setting is to use method="fisher", where Fisher's method is used to combine p-values across batches. This aims to detect genes that are highly variable in *any* batch and assumes that the test outcome is independent between batches. If independence does not hold, Simes' method should be used by setting method="simes", as it is more robust to correlations between tests. To identify genes that are detected as highly variable in *all* batches, Berger's IUT can be used by setting method="simes".

### Value

A data frame with the same numeric fields as that produced by [decomposeVar](#page-12-1). Each field contains the average across all batches except for p.value, which contains the combined p-value based on method; and FDR, which contains the adjusted p-value using the BH method.

#### Author(s)

Aaron Lun

#### References

Simes RJ (1986). An improved Bonferroni procedure for multiple tests of significance. *Biometrika* 73:751-754.

Berger RL and Hsu JC (1996). Bioequivalence trials, intersection-union tests and equivalence confidence sets. *Statist. Sci.* 11, 283-319.

Fisher, R.A. (1925). *Statistical Methods for Research Workers.* Oliver and Boyd (Edinburgh).

### See Also

#### [decomposeVar](#page-12-1)

### Examples

```
example(computeSpikeFactors) # Using the mocked-up data 'y' from this example.
y <- computeSumFactors(y) # Size factors for the the endogenous genes.
y <- computeSpikeFactors(y, general.use=FALSE) # Size factors for spike-ins.
y1 <- y[,1:100]
y1 <- normalize(y1) # normalize separately after subsetting.
fit1 <- trendVar(y1)
results1 <- decomposeVar(y1, fit1)
```
<span id="page-3-0"></span>

#### <span id="page-4-0"></span>convertTo 5

```
y2 \le y[1:100 + 100]y2 \le- normalize(y2) # normalize separately after subsetting.
fit2 <- trendVar(y2)
results2 <- decomposeVar(y2, fit2)
head(combineVar(results1, results2))
head(combineVar(results1, results2, method="simes"))
head(combineVar(results1, results2, method="berger"))
```
#### convertTo *Convert to other classes*

### Description

Convert a SCESet object into other classes for entry into other analysis pipelines.

### Usage

```
## S4 method for signature 'SCESet'
convertTo(x, type=c("edgeR", "DESeq2", "monocle"),
    fData.col=NULL, pData.col=NULL, ..., assay,
    use.all.sf=TRUE, normalize=TRUE, subset.row=NULL, get.spikes=FALSE)
```
#### Arguments

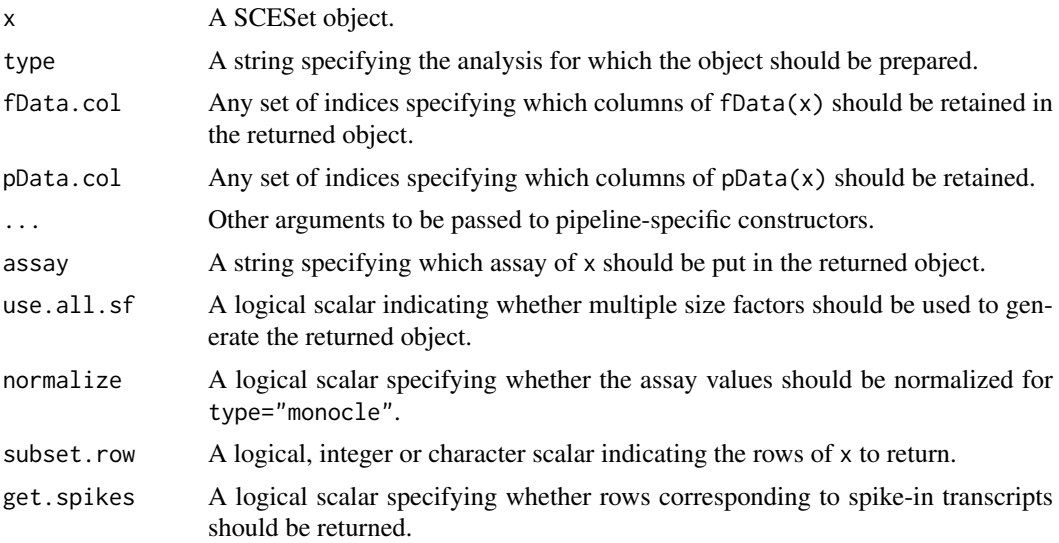

### Details

This function converts an SCESet object into various other classes in preparation for entry into other analysis pipelines, as specified by type. Gene- and cell-specific data fields can be retained in the output object by setting fData.col and pData.col, respectively. Other arguments can be passed to the relevant constructors through the ellipsis.

By default, for edgeR and DESeq2, assay is set to "counts" such that count data is stored in the output object. This is consistent with the required inputs to these analyses. Information about normalization is instead transmitted via size or normalization factors in the output object. For monocle, assay is ignored and counts are divided by the size factors to yield (roughly) log-normally distributed expression values. Values in assay can be used directly by setting normalize=FALSE.

In all cases, rows corresponding to spike-in transcripts are removed from the output object by default. As such, rows in the returned object may not correspond directly to rows in x. Users should consider this when retrieving analysis results from these pipelines, e.g., match on row names in x before comparing to other results. This behaviour can be turned off by setting get.spikes=TRUE, such that all rows are retrieved in the output object. Users can also set subset.row to extract specific rows, in which case get.spikes is ignored.

By default, different size factors for different rows (e.g., for spike-in sets) will be respected. For edgeR, an offset matrix will be constructed containing mean-centred log-size factors for each row. For DESeq2, a similar matrix will be constructed containing size factors scaled to have a geometric mean of unity. For monocle, counts for each row will be divided by the size factors for that row. This behaviour can be turned off with use.all.sf=FALSE, such that only sizeFactors $(x)$  is used for normalization for all type. (For edgeR and DESeq2, the offset matrix is not generated if all rows correspond to  $sizeFactors(x)$ , as this information is already stored in the object.)

### Value

For type="edgeR", a DGEList object is returned containing the count matrix. Size factors are converted to normalization factors. Gene-specific fData is stored in the genes element, and cellspecific pData is stored in the samples element.

For type="DESeq2", a DESeqDataSet object is returned containing the count matrix and size factors. Additional gene- and cell-specific data is stored in the mcols and colData respectively.

For type="monocle", a CellDataSet object is returned containing the unlogged expression values. Additional gene- and cell-specific data is stored in the fData and pData respectively.

#### Author(s)

Aaron Lun

#### See Also

[DGEList](#page-0-0), [DESeqDataSetFromMatrix](#page-0-0), [newCellDataSet](#page-0-0)

### Examples

```
example(computeSpikeFactors) # Using the mocked up data 'y' from this example.
sizeFactors(y) <- 2^rnorm(ncells) # Adding some additional embellishments.
float(y)$SYMBOL <- past@(''X'', seq_length(nrow(y)))y$other <- sample(LETTERS, ncells, replace=TRUE)
```

```
# Converting to various objects.
convertTo(y, type="edgeR")
convertTo(y, type="DESeq2")
convertTo(y, type="monocle")
```
<span id="page-5-0"></span>

<span id="page-6-1"></span><span id="page-6-0"></span>correlatePairs *Test for significant correlations*

### Description

Identify pairs of genes that are significantly correlated based on a modified Spearman's rho.

### Usage

```
correlateNull(ncells, iters=1e6, design=NULL, residuals=FALSE)
## S4 method for signature 'matrix'
correlatePairs(x, null.dist=NULL, design=NULL, BPPARAM=SerialParam(),
   use.names=TRUE, tol=1e-8, iters=1e6, residuals=FALSE,
   subset.row=NULL, per.gene=FALSE)
## S4 method for signature 'SCESet'
correlatePairs(x, subset.row=NULL, use.names=TRUE, per.gene=FALSE,
    ..., assay="exprs", get.spikes=FALSE)
```
### Arguments

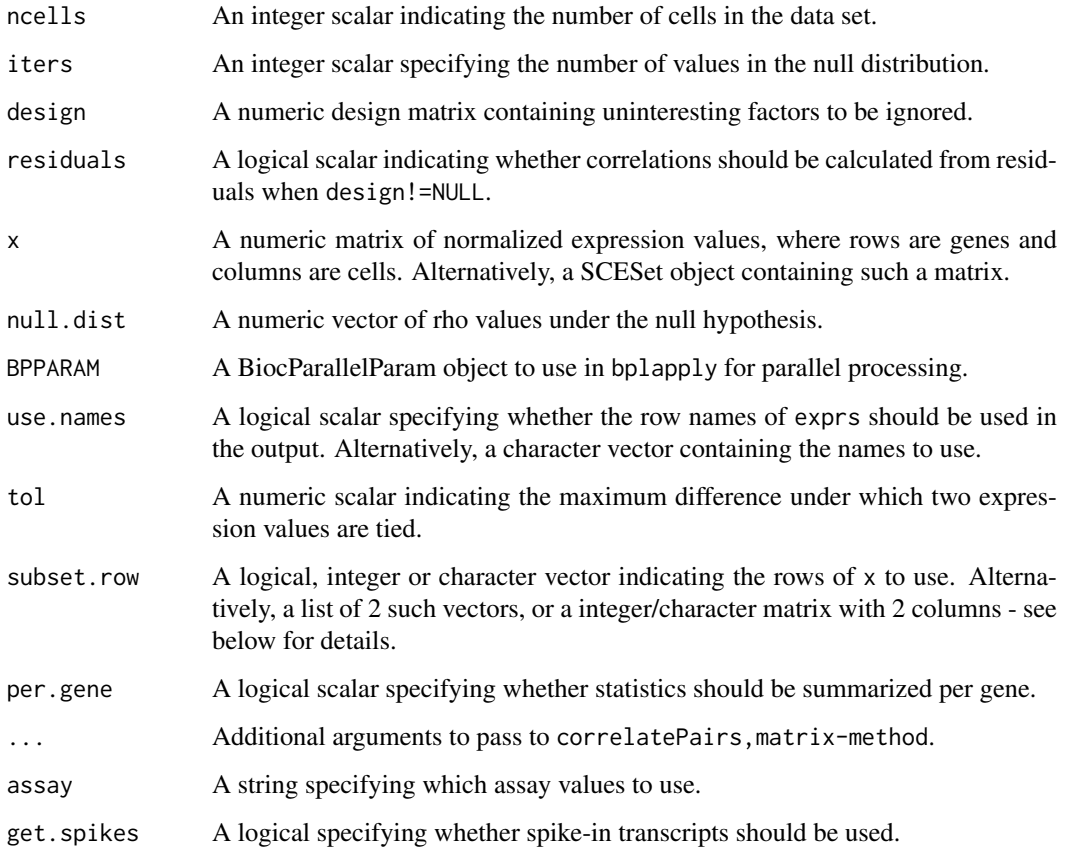

### Details

The aim of the correlatePairs function is to identify significant correlations between all pairs of genes in x. This allows prioritization of genes that are driving systematic substructure in the data set. By definition, such genes should be correlated as they are behaving in the same manner across cells. In contrast, genes driven by random noise should not exhibit any correlations with other genes.

An approximation of Spearman's rho is used to quantify correlations robustly based on ranks. To identify correlated gene pairs, the significance of non-zero correlations is assessed using a permutation test. The null hypothesis is that the (ranking of) normalized expression across cells should be independent between genes. This allows us to construct a null distribution by randomizing (ranked) expression within each gene.

The correlateNull function constructs an empirical null distribution for rho computed with ncells cells. When design=NULL, this is done by shuffling the ranks, calculating the rho and repeating until iters values are obtained. The p-value for each gene pair is defined as the tail probability of this distribution at the observed correlation (with some adjustment to avoid zero p-values). Correction for multiple testing is done using the BH method.

For correlatePairs, a pre-computed empirical distribution can be supplied as null.dist if available. Otherwise, it will be automatically constructed via correlateNull with ncells set to the number of columns in exprs. If the limited field is TRUE in the returned dataframe, it may be possible to obtain lower p-values by increasing iters. This should be examined for non-significant pairs, in case some correlations are overlooked due to computational limitations. The function will automatically raise a warning if any genes are limited in their significance at a FDR of 5%.

For correlatePairs,SCESet-method, correlations should be computed for normalized expression values in the specified assay. By default, rows corresponding to spike-in transcripts are removed with get.spikes=FALSE. This avoids picking up strong technical correlations between pairs of spike-in transcripts. Users can also set subset.row to specify which genes to test, which will override any setting of get.spikes.

If per.gene=TRUE, results are summarized on a per-gene basis. For each gene, all of its pairs are identified, and the corresponding p-values are combined using Simes' method. This tests whether the gene is involved in significant correlations to *any* other gene. Setting per.gene=TRUE is useful for identifying correlated genes without regard to what they are correlated with (e.g., during feature selection).

#### Value

For correlateNull, a numeric vector of length iters is returned containing the sorted correlations under the null hypothesis of no correlations. Arguments to design and residuals are stored in the attributes.

For correlatePairs with per.gene=FALSE, a dataframe is returned with one row per gene pair and the following fields:

gene1, gene2: Character or integer fields specifying the genes in the pair. If use.names=FALSE, integers are returned representing row indices of x, otherwise gene names are returned.

rho: A numeric field containing the approximate Spearman's rho.

p.value, FDR: Numeric fields containing the permutation p-value and its BH-corrected equivalent.

limited: A logical scalar indicating whether the p-value is at its lower bound, defined by iters.

Rows are sorted by increasing p.value and, if tied, decreasing absolute size of rho. The exception is if subset.row is a matrix, in which case each row in the dataframe correspond to a row of subset.row.

#### correlatePairs 9

For correlatePairs with per.gene=TRUE, a dataframe is returned with one row per gene. For each row, the rho field contains the correlation with the largest magnitude across all gene pairs involving the corresponding gene. The p.value field contains the Simes p-value, and the FDR field contains the corresponding adjusted p-value. No sorting is performed, so if subset.row=NULL, each row of the returned dataframe corresponds to a row of x. For the SCESet method, if get.spikes=FALSE, rows corresponding to spike-in features will have NA entries for most fields.

#### Accounting for uninteresting variation

If the experiment has known (and uninteresting) factors of variation, these can be included in design. These factors will be regressed out to ensure that they do not drive strong correlations between genes. Examples might be to block on batch effects or cell cycle phase, which may have substantial but uninteresting effects on expression.

The approach used to remove these factors depends on the design matrix. If there is only one factor in design, the levels of the factor are defined as separate groups. For each pair of genes, correlations are computed within each group, and a weighted mean (based on the group size) of the correlations is taken across all groups. The same strategy is used to generate the null distribution where ranks are computed and shuffled within each group.

For designs containing multiple factors or covariates, a linear model is fitted to the (log-normalized) expression values with design. The correlation between a pair of genes is then computed from the residuals of the fitted model. Similarly, to obtain a null distribution of rho values, normallydistributed random errors are simulated in a fitted model based on design; the corresponding residuals are generated from these errors; and the correlation between sets of residuals is computed at each iteration. This approach can also be used for one-way layouts by setting residuals=TRUE.

(The second procedure assumes normality, during both linear modelling and generation of the null distribution. This is why it is not used for the simpler one-way layouts by default. However, this assumption is largely unavoidable for complex designs, where some quantitative constraints are required to remove nuisance effects.)

### Gene selection

We recommend setting subset.row to contain only the subset of highly variable genes (HVGs). This will focus on genes contributing to cell-to-cell heterogeneity (and thus more likely to be involved in driving substructure). There is no need to account for HVG pre-selection in multiple testing, because rank correlations are unaffected by the variance. For more genes, set BPPARAM to use more workers and reduce computational time.

Lowly-expressed genes can also cause problems when design is non-NULL and residuals=TRUE. Tied counts, and zeroes in particular, may not result in tied residuals after fitting of the linear model. Model fitting may break ties in a consistent manner across genes, yielding large correlations between genes with many zero counts. Focusing on HVGs should mitigate the detection of these uninteresting correlations, as genes dominated by zeroes will usually have low variance.

If subset.row is a list of two vectors, correlations will be computed between one gene in the first vector and another gene in the second vector. This improves efficiency if the only correlations of interest are those between two pre-defined sets of genes. Alternatively, if subset.row is an integer/character matrix of two columns, each row is assumed to specify a gene pair. Correlations will then be computed for only those gene pairs, and the returned dataframe will *not* be sorted by p-value.

#### Approximating Spearman's rho with tied values

As previously mentioned, an approximate version of Spearman's rho is used. Specifically, untied ranks are randomly assigned to any tied values. This means that a common empirical distribution

can be used for all gene pairs, rather than having to do new permutations for every pair to account for the different pattern of ties. Generally, this modification has little effect on the results for expressed genes (and in any case, differences in library size break ties for normalized expression values). Some correlations may end up being spuriously large, but this should be handled by the error control machinery after multiplicity correction.

#### Author(s)

Aaron Lun

### References

Phipson B and Smyth GK (2010). Permutation P-values should never be zero: calculating exact P-values when permutations are randomly drawn. *Stat. Appl. Genet. Mol. Biol.* 9:Article 39.

Simes RJ (1986). An improved Bonferroni procedure for multiple tests of significance. *Biometrika* 73:751-754.

#### See Also

[bpparam](#page-0-0), [cor](#page-0-0)

#### Examples

```
set.seed(0)
ncells <- 100
null.dist <- correlateNull(ncells, iters=100000)
exprs <- matrix(rpois(ncells*100, lambda=10), ncol=ncells)
out <- correlatePairs(exprs, null.dist=null.dist)
hist(out$p.value)
```
<span id="page-9-1"></span>cyclone *Cell cycle phase classification*

### Description

Classify single cells into their cell cycle phases based on gene expression data.

#### Usage

```
## S4 method for signature 'matrix'
cyclone(x, pairs, gene.names=rownames(x), iter=1000, min.iter=100, min.pairs=50,
    BPPARAM=SerialParam(), verbose=FALSE, subset.row=NULL)
## S4 method for signature 'SCESet'
cyclone(x, pairs, subset.row=NULL, ..., assay="counts", get.spikes=FALSE)
```
<span id="page-9-0"></span>

#### <span id="page-10-0"></span>cyclone that the contract of the contract of the contract of the contract of the contract of the contract of the contract of the contract of the contract of the contract of the contract of the contract of the contract of t

### Arguments

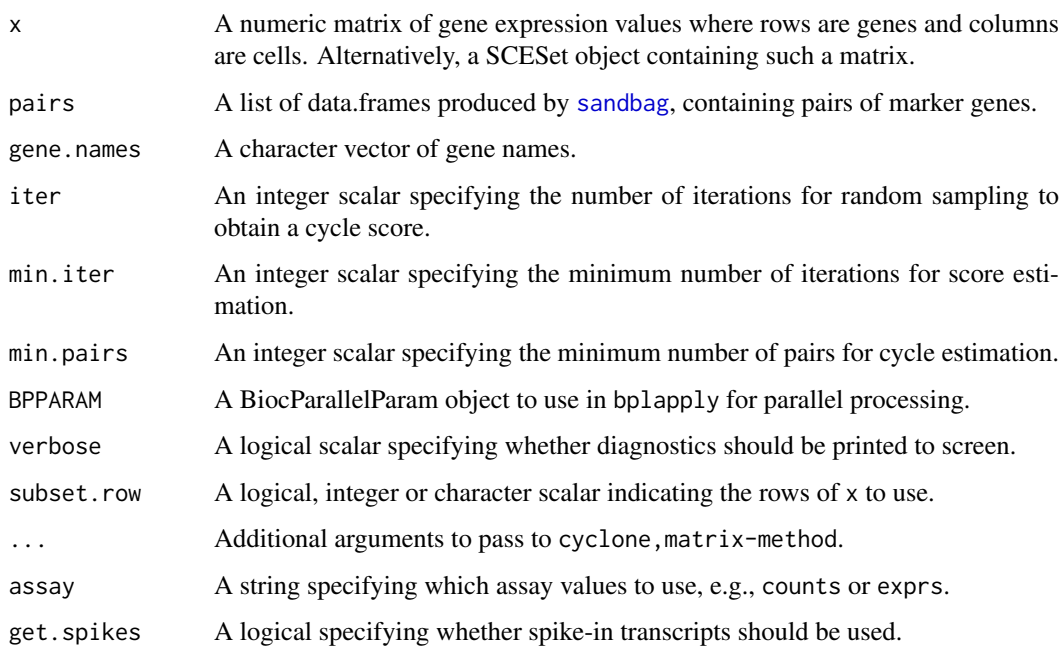

### Details

This function implements the classification step of the pair-based prediction method described by Scialdone et al. (2015). To illustrate, consider classification of cells into G1 phase. Pairs of marker genes are identified with [sandbag](#page-32-1), where the expression of the first gene in the training data is greater than the second in G1 phase but less than the second in all other phases. For each cell, cyclone calculates the proportion of all marker pairs where the expression of the first gene is greater than the second in the new data x (pairs with the same expression are ignored). A high proportion suggests that the cell is likely to belong in G1 phase, as the expression ranking in the new data is consistent with that in the training data.

Proportions are not directly comparable between phases due to the use of different sets of gene pairs for each phase. Instead, proportions are converted into scores (see below) that account for the size and precision of the proportion estimate. The same process is repeated for all phases, using the corresponding set of marker pairs in pairs. Cells with G1 or G2M scores above 0.5 are assigned to the G1 or G2M phases, respectively. (If both are above 0.5, the higher score is used for assignment.) Cells can be assigned to S phase based on the S score, but a more reliable approach is to define S phase cells as those with G1 and G2M scores below 0.5.

For cyclone, SCESet-method, the matrix of counts is used but can be replaced with expression values by setting assay. By default, get. spikes=FALSE which means that any rows corresponding to spike-in transcripts will not be considered for score calculation. This is for the same reasons as described in [?sandbag](#page-32-1).

Users can also manually set subset.row to specify which rows of x are to be used. This is better than subsetting  $x$  directly, as it reduces memory usage and also subsets gene.names at the same time. If this is specified, it will overwrite any setting of get. spikes.

While this method is described for cell cycle phase classification, any biological groupings can be used here – see [?sandbag](#page-32-1) for details. However, for non-cell cycle phase groupings, the output phases will be an empty character vector. Users should manually apply their own score thresholds for assigning cells into specific groups.

#### <span id="page-11-0"></span>Value

A list is returned containing:

- phases: A character vector containing the predicted phase for each cell.
- scores: A data frame containing the numeric phase scores for each phase and cell (i.e., each row is a cell).
- normalized.scores: A data frame containing the row-normalized scores (i.e., where the row sum for each cell is equal to 1).

#### Description of the score calculation

To make the proportions comparable between phases, a distribution of proportions is constructed by shuffling the expression values within each cell and recalculating the proportion. The phase score is defined as the lower tail probability at the observed proportion. High scores indicate that the proportion is greater than what is expected by chance if the expression of marker genes were independent (i.e., with no cycle-induced correlations between marker pairs within each cell).

By default, shuffling is performed iter times to obtain the distribution from which the score is estimated. However, some iterations may not be used if there are fewer than min.pairs pairs with different expression, such that the proportion cannot be calculated precisely. A score is only returned if the distribution is large enough for stable calculation of the tail probability, i.e., consists of results from at least min.iter iterations.

Note that the score calculation in cyclone is slightly different from that described originally by Scialdone et al. The original code shuffles all expression values within each cell, while in this implementation, only the expression values of genes in the marker pairs are shuffled. This modification aims to use the most relevant expression values to build the null score distribution.

#### Author(s)

Antonio Scialdone, with modifications by Aaron Lun

### References

Scialdone A, Natarajana KN, Saraiva LR et al. (2015). Computational assignment of cell-cycle stage from single-cell transcriptome data. *Methods* 85:54–61

### See Also

[sandbag](#page-32-1)

### Examples

example(sandbag) # Using the mocked-up data in this example.

```
# Classifying (note: test.data!=training.data in real cases)
test <- training
assignments <- cyclone(test, out)
head(assignments$scores)
head(assignments$phases)
```

```
# Visualizing
col <- character(ncells)
col[is.G1] <- "red"
col[is.G2M] <- "blue"
```
<span id="page-12-0"></span>decomposeVar 13

```
col[is.S] <- "darkgreen"
plot(assignments$score$G1, assignments$score$G2M, col=col, pch=16)
```
<span id="page-12-1"></span>decomposeVar *Decompose the gene-level variance*

#### Description

Decompose the gene-specific variance into biological and technical components for single-cell RNA-seq data.

#### Usage

```
## S4 method for signature 'matrix,list'
decomposeVar(x, fit, design=NA, subset.row=NULL, ...)
## S4 method for signature 'SCESet,list'
```
## decomposeVar(x, fit, subset.row=NULL, ..., assay="exprs", get.spikes=FALSE)

### Arguments

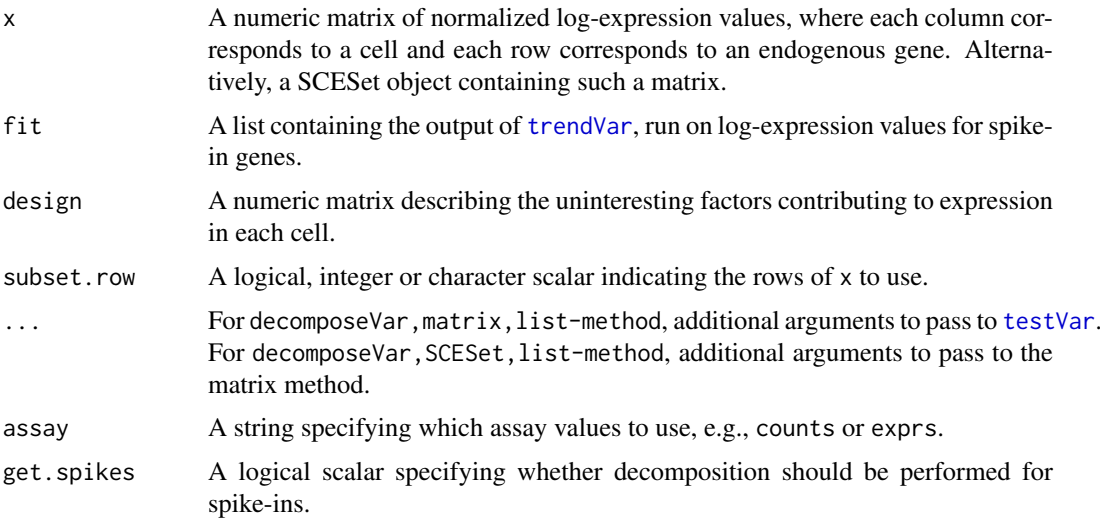

### Details

This function computes the variance of the normalized log-counts for each endogenous gene. The technical component of the variance for each gene is determined by interpolating the fitted trend in fit at the mean log-count for that gene. This represents variance due to sequencing noise, variability in capture efficiency, etc. The biological component is determined by subtracting the technical component from the total variance.

Highly variable genes (HVGs) can be identified as those with large biological components. Unlike other methods for decomposition, this approach estimates the variance of the log-counts rather than of the counts themselves. The log-transformation blunts the impact of large positive outliers and ensures that the HVG list is not dominated by outliers. Interpretation is not compromised – HVGs will still be so, regardless of whether counts or log-counts are considered.

The design matrix can be set if there are factors that should be blocked, e.g., batch effects, known (and uninteresting) clusters. If NULL, it will be set to an all-ones matrix, i.e., all cells are replicates. If NA, it will be extracted from fit\$design, assuming that the same cells were used to fit the trend.

Users can also directly specify which rows to use with subset.row. This is equivalent to running decomposeVar on x[subset.row,], but is more efficient as it avoids the construction of large temporary matrices.

If assay="exprs" and the size factors are not centred at unity, a warning will be raised - see [?trendVar](#page-42-1) for details.

### Value

A data frame is returned where each row corresponds to and is named after a row of x (if subset.row=NULL; otherwise, each row corresponds to an element of subset.row). This contains the numeric fields:

mean: Mean normalized log-count per gene.

total: Variance of the normalized log-counts per gene.

bio: Biological component of the variance.

tech: Technical component of the variance.

p.value, FDR: Raw and adjusted p-values for the test against the null hypothesis that bio=0.

Rows corresponding to spike-in transcripts have their p-value and FDR fields set to NA unless get.spikes=TRUE.

#### Author(s)

Aaron Lun

#### References

Lun ATL, McCarthy DJ and Marioni JC (2016). A step-by-step workflow for low-level analysis of single-cell RNA-seq data with Bioconductor. *F1000Res.* 5:2122

### See Also

#### [trendVar](#page-42-1), [testVar](#page-40-1)

#### Examples

```
example(computeSpikeFactors) # Using the mocked-up data 'y' from this example.
y <- computeSumFactors(y) # Size factors for the the endogenous genes.
y <- computeSpikeFactors(y, general.use=FALSE) # Size factors for spike-ins.
```
 $y \le$  normalize(y) # Normalizing the counts by the size factors.

```
# Decomposing technical and biological noise.
fit <- trendVar(y)
results <- decomposeVar(y, fit)
head(results)
plot(results$mean, results$total)
o <- order(results$mean)
lines(results$mean[o], results$tech[o], col="red", lwd=2)
```

```
plot(results$mean, results$bio)
```
<span id="page-13-0"></span>

#### <span id="page-14-0"></span>Deconvolution Methods 15

```
# A trend fitted to endogenous genes can also be used, pending assumptions.
fit.g <- trendVar(y, use.spikes=FALSE)
results.g <- decomposeVar(y, fit.g)
head(results.g)
```
Deconvolution Methods *Normalization by deconvolution*

### <span id="page-14-1"></span>Description

Methods to normalize single-cell RNA-seq data by deconvolving size factors from cell pools.

#### Usage

```
## S4 method for signature 'matrix'
computeSumFactors(x, sizes=seq(20, 100, 5), clusters=NULL,
   ref.clust=NULL, positive=FALSE, errors=FALSE, subset.row=NULL)
## S4 method for signature 'SCESet'
computeSumFactors(x, subset.row=NULL, ..., assay="counts",
   get.spikes=FALSE, sf.out=FALSE)
```
### Arguments

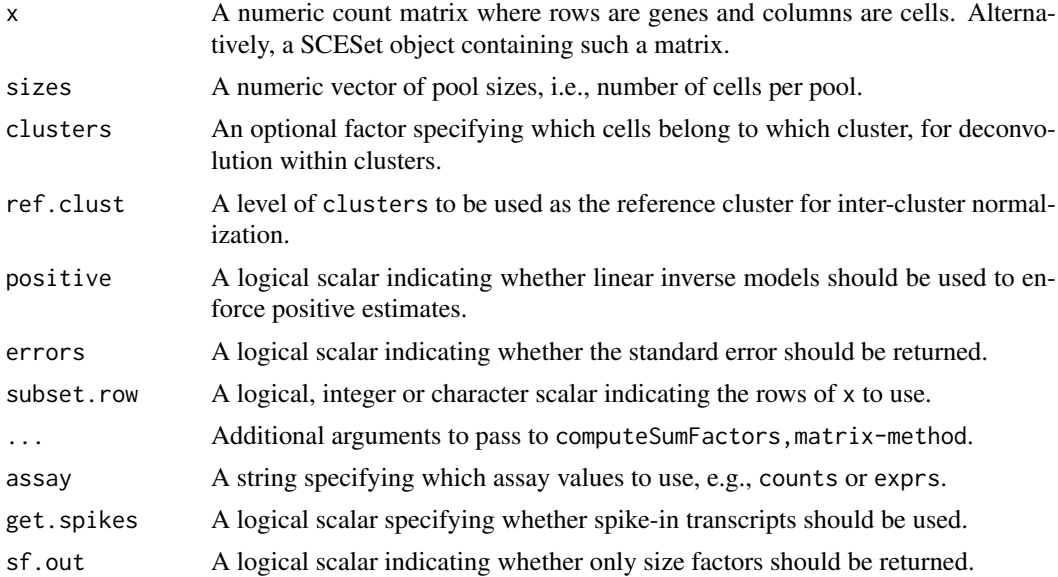

### Value

For computeSumFactors, matrix-method, a numeric vector of size factors for all cells in  $x$  is returned.

For computeSumFactors, SCESet-method, an object of class x is returned containing the vector of size factors in  $sizeFactors(x)$ , if  $sf.out=False$ . Otherwise, the vector of size factors is returned directly.

If errors=TRUE, the standard errors of the size factor estimates are stored as the "standard.error" field of the attributes of the returned vector.

#### <span id="page-15-0"></span>Overview of the deconvolution method

The computeSumFactors function provides an implementation of the deconvolution strategy for normalization. Briefly, a pool of cells is selected and the counts for those cells are summed together. The count sums for this pool is normalized against an average reference pseudo-cell, constructed by averaging the counts across all cells. This defines a size factor for the pool as the median ratio between the count sums and the average across all genes.

Now, the bias for the pool is equal to the sum of the biases for the constituent cells. The same applies for the size factors (which are effectively estimates of the bias for each cell). This means that the size factor for the pool can be written as a linear equation of the size factors for the cells. Repeating this process for multiple pools will yield a linear system that can be solved to obtain the size factors for the individual cells.

In this manner, pool-based factors are deconvolved to yield the relevant cell-based factors. The advantage is that the pool-based estimates are more accurate, as summation reduces the number of stochastic zeroes and the associated bias of the size factor estimate. This accuracy will feed back into the deconvolution process, thus improving the accuracy of the cell-based size factors.

### Normalization within and between clusters

In general, it is more appropriate to pool more similar cells to avoid violating the assumption of a non-DE majority of genes across the data set. This can be done by specifying the clusters argument where cells in each cluster have similar expression profiles. Deconvolution is subsequently applied on the cells within each cluster. Each cluster should contain a sufficient number of cells for pooling – an error is thrown if the number of cells is less than the maximum value of sizes. A convenince function [quickCluster](#page-30-1) is provided for rapid clustering based on Spearman's rank correlation.

Size factors computed within each cluster must be rescaled for comparison between clusters. This is done by normalizing between clusters to identify the rescaling factor. One cluster is chosen as a "reference" (by default, that with the median of the mean per-cell library sizes is used) to which all others are normalized. Ideally, a cluster that is not extremely different from all other clusters should be used as the reference. This can be specified using ref.clust if there is prior knowledge about which cluster is most suitable, e.g., from PCA or t-SNE plots.

### Additional details about pooling and deconvolution

Within each cluster (if not specified, all cells are put into a single cluster), cells are sorted by increasing library size and a sliding window is applied to this ordering. Each location of the window defines a pool of cells with similar library sizes. This avoids inflated estimation errors for very small cells when they are pooled with very large cells. Sliding the window will construct an overdetermined linear system that can be solved with methods like the QR decomposition.

Window sliding is repeated with different window sizes to construct the linear system, as specified by sizes. By default, the number of cells in each window ranges from 20 to 100. Using a range of window sizes improves the precision of the estimates, at the cost of increased computational complexity. The defaults are chosen to provide a reasonable compromise between these two considerations.

The smallest window should be large enough so that the pool-based size factors are, on average, non-zero. We recommend window sizes no lower than 20 for UMI data, though smaller windows may be possible for read count data.

#### <span id="page-16-0"></span>Dealing with negative size factors

In theory, it is possible to obtain negative estimates for the size factors. These values are obviously nonsensical and computeSumFactors will raise a warning if they are encountered. Negative estimates are mostly commonly generated from low quality cells with few expressed features, such that most counts are zero even after pooling. They may also occur if insufficient filtering of lowabundance genes was performed.

To avoid negative size factors, the best solution is to increase the stringency of the filtering.

- If only a few negative size factors are present, they are likely to correspond to a few lowquality cells with few expressed features. Such cells are difficult to normalize reliably under any approach, and can be removed by increasing the stringency of the quality control.
- If many negative size factors are present, it is probably due to insufficient filtering of lowabundance genes. This results in many zero counts and pooled size factors of zero, and can be fixed by filtering out more genes.

A complementary approach is to increase in the number of sizes to improve the precision of the estimates. This reduces the chance of obtaining negative size factors due to estimation error for cells with near-zero true size factors.

As a last resort, some protection can be provided by setting positive=TRUE, which will use linear inverse models to solve the system. This ensures that non-negative values for the size factors will always be obtained. Note that some cells may still have size factors of zero and should be removed prior to downstream analysis. Such occurrences are unavoidable – rather, the aim is to prevent negative values from affecting the estimates for all other cells.

#### Gene selection

By default, get. spikes=FALSE in quickCluster, SCESet-method which means that spike-in transcripts are not included in the set of genes used for deconvolution. This is because they can behave differently from the endogenous genes. Users wanting to perform spike-in normalization should see [computeSpikeFactors](#page-36-1) instead.

Users can also set subset. row to specify which rows of  $x$  are to be used to calculate correlations. This is equivalent to but more efficient than subsetting x directly, as it avoids constructing a (potentially large) temporary matrix. If this is specified, it will overwrite any setting of get. spikes.

Note that pooling does not eliminate the need to filter out low-abundance genes. As mentioned above, if too many genes have consistently low counts across all cells, even the pool-based size factors will be zero. This results in zero or negative size factor estimates for many cells. Filtering ensures that this is not the case, e.g., by removing genes with average counts below 1.

### Author(s)

Aaron Lun and Karsten Bach

#### References

Lun ATL, Bach K and Marioni JC (2016). Pooling across cells to normalize single-cell RNA sequencing data with many zero counts. *Genome Biol.* 17:75

### See Also

[quickCluster](#page-30-1)

### Examples

```
# Mocking up some data.
set.seed(100)
popsize <- 200
ngenes <- 10000
all.facs <- 2^rnorm(popsize, sd=0.5)
counts <- matrix(rnbinom(ngenes*popsize, mu=all.facs*10, size=1), ncol=popsize, byrow=TRUE)
# Computing the size factors.
out.facs <- computeSumFactors(counts)
head(out.facs)
plot(colSums(counts), out.facs, log="xy")
```
Denoise with PCA *Denoise expression with PCA*

### Description

Denoise log-expression data by removing principal components corresponding to technical noise.

### Usage

```
## S4 method for signature 'matrix'
denoisePCA(x, technical, design=NULL, subset.row=NULL)
## S4 method for signature 'SCESet'
denoisePCA(x, ..., subset.row=NULL, assay="exprs", get.spikes=FALSE)
```
### Arguments

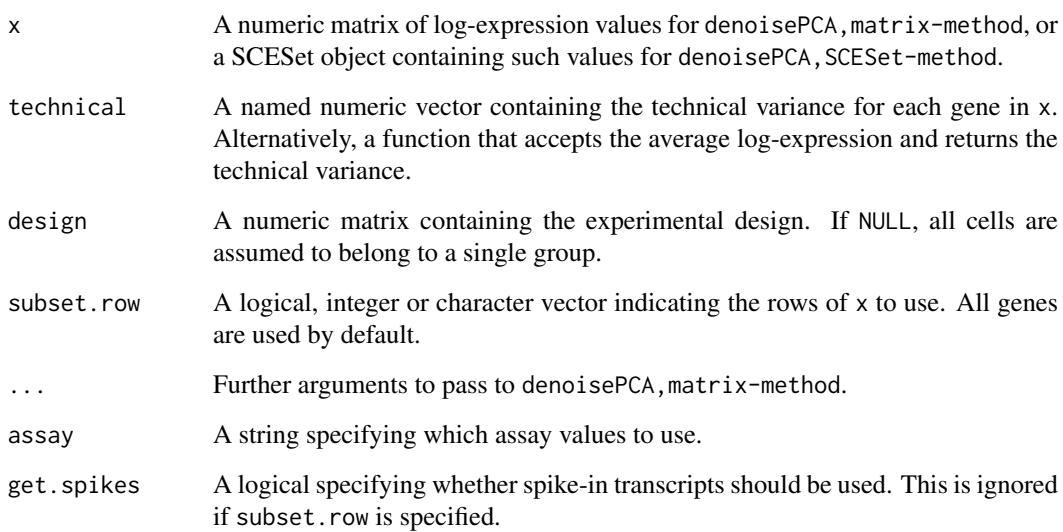

<span id="page-17-0"></span>

#### <span id="page-18-0"></span>Details

The aim of this function is to perform a principal components analysis to reduce random technical noise in the data. Random noise is uncorrelated across genes and should be captured by later PCs, as the variance in the data explained by any single gene is low. In contrast, biological substructure should be correlated and captured by earlier PCs, as this explains more variance for sets of genes. The idea is to discard later PCs to remove technical noise and improve the resolution of substructure.

The choice of the number of PCs to discard is based on the estimates of technical variance in technical. This either uses the trend function obtained from [trendVar](#page-42-1) or the technical components from [decomposeVar](#page-12-1). (Obviously, the log-expression values used in those functions should be the same as those used here.) The total technical variance is estimated by summing the values across genes.

PCs are discarded in order of increasing variance, stopping before the discarded variance is greater than the total technical variance. This eliminates the last PCs that should contain only uncorrelated noise. In this manner, it is possible to make a justified choice for the number of PCs to retain. The retained PCs should now be enriched for biological signal (both variance and substructure).

If design is specified, the residuals of a linear model fitted to each gene are computed. Because variances computed from residuals are usually underestimated, the residuals are scaled up so that their variance is equal to the residual variance of the model fit. This ensures that the sum of variances is not understated, which would lead to more PCs being discarded than appropriate.

### Value

For denoisePCA, matrix-method, a numeric matrix is returned containing the selected PCs (columns) for all cells (rows).

For denoisePCA, SCESet-method, a SCESet object is returned containing the PCs in the reducedDimension slot.

### Author(s)

Aaron Lun

### See Also

[trendVar](#page-42-1), [decomposeVar](#page-12-1)

### Examples

```
# Mocking up some data.
ngenes <- 1000
is.spike <- 1:100
means <- 2^runif(ngenes, 6, 10)
dispersions <- 10/means + 0.2
nsamples <- 50
counts <- matrix(rnbinom(ngenes*nsamples, mu=means, size=1/dispersions), ncol=nsamples)
rownames(counts) <- paste0("Gene", seq_len(ngenes))
# Fitting a trend.
lcounts <- log2(counts + 1)
fit <- trendVar(lcounts, subset.row=is.spike)
dec <- decomposeVar(lcounts, fit)
# Denoising (not including the spike-ins in the PCA;
```
# spike-ins are automatically removed with the SCESet method).

```
pcs <- denoisePCA(lcounts, technical=fit$trend, subset.row=-is.spike)
dim(pcs)
# Gets the same result as above, if you don't have the function.
pcs2 <- denoisePCA(lcounts, technical=setNames(dec$tech,
    rownames(dec)), subset.row=-is.spike) # same result
dim(pcs2)
# With a design matrix.
design <- model.matrix(~factor(rep(0:1, length.out=nsamples)))
fit3 <- trendVar(lcounts, design=design, subset.row=is.spike)
pcs3 <- denoisePCA(lcounts, technical=fit3$trend, design=design, subset.row=-is.spike)
dim(pcs3)
```
Distance-to-median *Compute the distance-to-median statistic*

### Description

Compute the distance-to-median statistic for the CV2 residuals of all genes

### Usage

DM(mean, cv2, win.size=50)

### Arguments

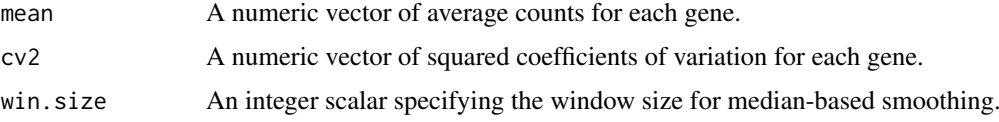

#### Details

This function will compute the distance-to-median (DM) statistic described by Kolodziejczyk et al. (2015). Briefly, a median-based trend is fitted to the log-transformed cv2 against the logtransformed mean. The DM is defined as the residual from the trend for each gene. This statistic is a measure of the relative variability of each gene, after accounting for the empirical mean-variance relationship. Highly variable genes can then be identified as those with high DM values.

### Value

A numeric vector of DM statistics for all genes.

### Author(s)

Jong Kyoung Kim, with modifications by Aaron Lun

### References

Kolodziejczyk AA, Kim JK, Tsang JCH et al. (2015). Single cell RNA-sequencing of pluripotent states unlocks modular transcriptional variation. *Cell Stem Cell* 17(4), 471–85.

### <span id="page-20-0"></span>Explore Data 21

#### Examples

```
# Mocking up some data
ngenes <- 1000
ncells <- 100
gene.means <- 2^runif(ngenes, 0, 10)
dispersions <- 1/gene.means + 0.2
counts <- matrix(rnbinom(ngenes*ncells, mu=gene.means, size=1/dispersions), nrow=ngenes)
# Computing the DM.
means <- rowMeans(counts)
cv2 <- apply(counts, 1, var)/means^2
dm.stat <- DM(means, cv2)
head(dm.stat)
```
Explore Data *Shiny app for explorative data analysis*

#### Description

Generate an interactive Shiny app to explore gene expression patterns in single-cell data

### Usage

exploreData(x, cell.data, gene.data, red.dim, run=TRUE)

#### Arguments

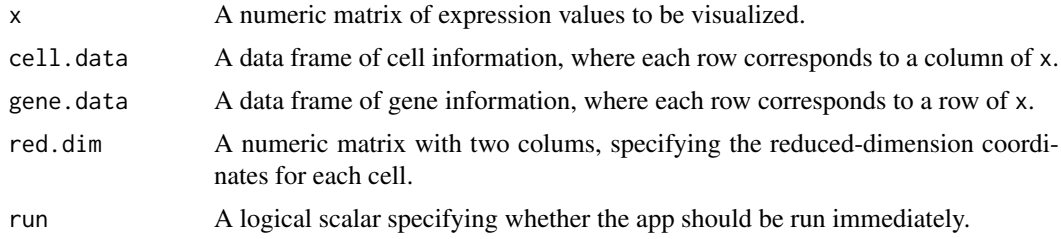

#### Details

This function will return a Shiny app object that can be run with [runApp](#page-0-0). The app allows the user to interactively explore gene expression patterns in single-cell RNA-seq data. Explorative analysis is focused on comparing gene exression between different groups of cells, as defined by the covariates of cell.data.

Three plots are shown in the app:

- a scatterplot of cell locations based on the red.dim coordinates, colored by a selected covariate
- a scatterplot of cell locations based on the red.dim coordinates, colored by expression of a selected gene
- boxplot(s) of expression values for a selected gene, grouped by a selected covariate.

Several options are available within the app:

"Color by": Covariate to be used for coloring the first scatter plot.

<span id="page-21-0"></span>"Group by": Covariate with which expression values are grouped in the boxplots.

In addition, the gene. data data frame is rendered as an interactive table using the JavaScript library DataTable. This allows the user to subset/search the feature data and select a gene by clicking on the corresponding row.

### Value

If run=FALSE, a Shiny app object is returned, which can be run with [runApp](#page-0-0). If run=TRUE, a Shiny app object is created and run.

#### Author(s)

Karsten Bach

### See Also

[runApp](#page-0-0),

### Examples

```
# Set up example data
example(newSCESet)
x <- exprs(example_sceset)
cell.data <- pData(example_sceset)
gene.data <- data.frame("meanExp"=rowMeans(x))
rownames(gene.data) <- rownames(x)
# Mocking up some reduced dimensions.
library(Rtsne)
tsn <- Rtsne(t(x), perplexity=10)
red.dim <- tsn$Y[,1:2]
# Creating the app object.
app <- exploreData(x, cell.data, gene.data, red.dim, run=FALSE)
if (interactive()) { shiny::runApp(app) }
## Not run: # Running directly from the function.
saved <- exploreData(x, cell.data, gene.data, red.dim)
## End(Not run)
```
<span id="page-21-1"></span>findMarkers *Find marker genes*

### Description

Find candidate marker genes for clusters of cells, by testing for differential expression between clusters.

#### findMarkers 23

### Usage

```
## S4 method for signature 'matrix'
findMarkers(x, clusters, design=NULL, subset.row=NULL)
## S4 method for signature 'SCESet'
findMarkers(x, ..., subset.row=NULL, assay="exprs", get.spikes=FALSE)
```
### Arguments

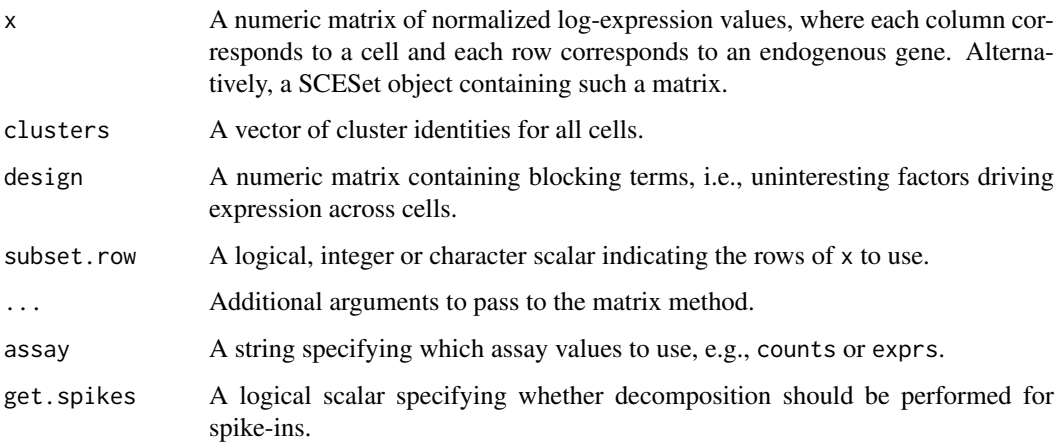

#### Details

This function useslimma to test for differentially expressed genes (DEGs) between pairs of clusters. For each cluster, the log-fold changes and other statistics from all relevant pairwise comparisons are combined into a single table. A list of such tables is returned for all clusters to define a set of potential marker genes.

Each table is sorted by the Top value, which specifies the size of the candidate marker set. Taking all rows with Top values no greater than some integer X will yield a set containing the top X genes (ranked by significance) from each pairwise comparison. For example, if X is 5, the set will consist of the *union* of the top 5 genes from each pairwise comparison. This set allows the cluster to be distinguished from the others based on the expression of at least one gene. It should be stressed that markers are not explicitly chosen to be uniquely expressed in the cluster. Such a strategy is often too stringent, especially in cases involving overclustering or cell types defined by combinatorial gene expression.

The FDR value is calculated by combining p-values across contrasts for each gene using Simes' method, and then applying the BH method across genes. The null hypothesis here is that the gene is not DE in any of the contrasts. However, this is intended only as a rough measure of significance. Properly correcting for multiple testing is not generally possible when clusters is determined from the same x used for DE testing.

The application of limma uses the "trend" approach on the normalized log-expression values, as described by Law et al. (2015). This is fast and avoids putting too much weight on outliers or cells with large library sizes. Uninteresting factors of variation (e.g., preparation time, sequencing batch) will be blocked if they are stored in design. Note that the presence of factors that are confounded with clusters will raise a warning about unestimable coefficients.

By default, spike-in transcripts are ignored in findMarkers,SCESet-method with get.spikes=FALSE. This is overridden by any non-NULL value of subset.row.

### <span id="page-23-0"></span>Value

A named list of data frames, where each data frame corresponds to a cluster and contains a ranked set of potential marker genes. In each data frame, the log-fold change of the cluster against every other cluster Y is also reported, under the column named Y.

### Author(s)

Aaron Lun

### References

Law CW, Chen Y, Shi W and Smyth, GK (2014). voom: precision weights unlock linear model analysis tools for RNA-seq read counts. *Genome Biol.* 15:R29

Simes RJ (1986). An improved Bonferroni procedure for multiple tests of significance. *Biometrika* 73:751-754.

### See Also

[normalize](#page-0-0)

### Examples

```
example(computeSpikeFactors) # Using the mocked-up data 'y' from this example.
```

```
kout <- kmeans(t(exprs(y)), centers=2)
```
out <- findMarkers(y, clusters=kout\$cluster)

Get spikes *Set spike-in rows*

### Description

Specify the rows in the SCESet corresponding to spike-in transcripts.

### Usage

```
## S4 replacement method for signature 'SCESet'
isSpike(x) < - value
```
#### Arguments

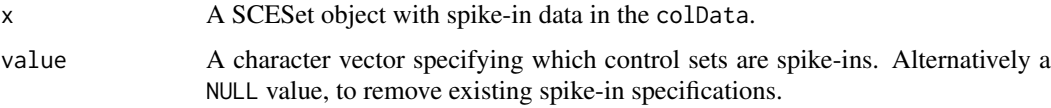

### Details

This function is deprecated, use [setSpike](#page-0-0) instead.

#### <span id="page-24-0"></span>improvedCV2 25

### Value

For isSpike<-, x is modified to store a spike-specifying vector in  $float(x)$ \$is\_feature\_spike. A logical vector indicating which controls are spike-ins is also stored in the featureControlInfo slot of x.

### Author(s)

Aaron Lun

### See Also

[setSpike](#page-0-0),

### Examples

```
example(computeSpikeFactors)
setSpike(y) <- "Spike"
```
improvedCV2 *Stably model the technical coefficient of variation*

### Description

Model the decompose coefficient of variation as a function of the mean, and determine the significance of highly variable genes. This is intended to be a more stable version of [technicalCV2](#page-38-1).

### Usage

```
## S4 method for signature 'matrix'
improvedCV2(x, is.spike, sf.cell=NULL, sf.spike=NULL,
    log.prior=NULL, df=4, robust=FALSE, use.spikes=FALSE)
```
## S4 method for signature 'SCESet' improvedCV2(x, spike.type=NULL, ..., assay="exprs", logged=NULL)

### Arguments

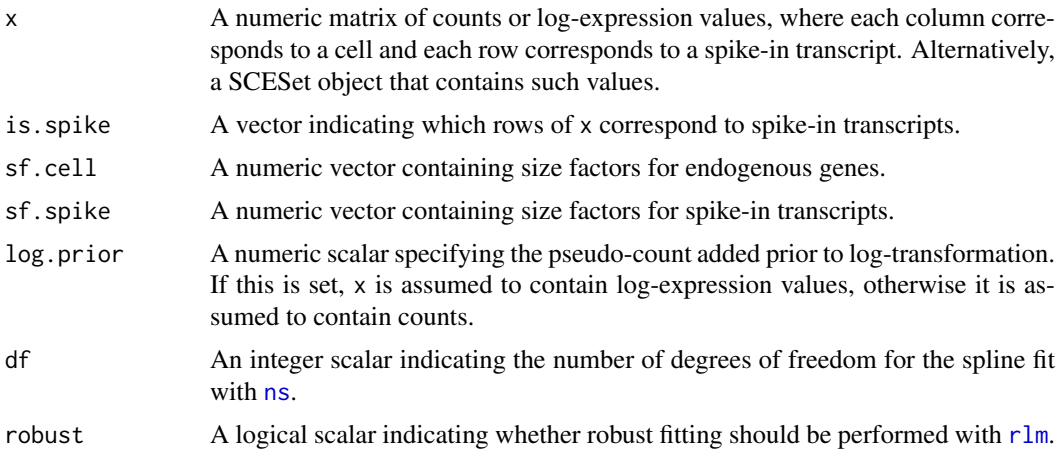

<span id="page-25-0"></span>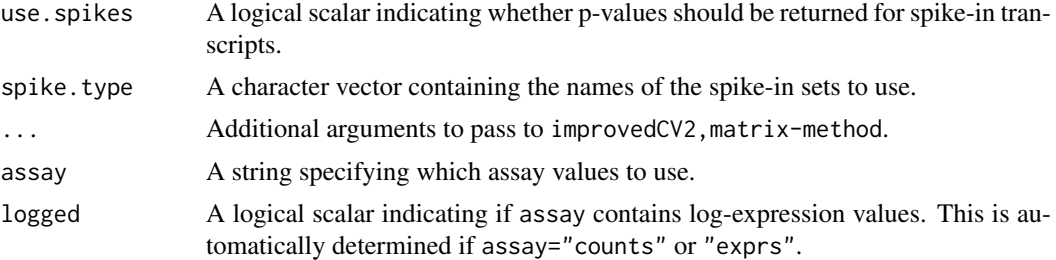

### Details

This function will estimate the squared coefficient of variation (CV2) and mean for each spikein transcript. Both values are log-transformed and a mean-dependent trend is fitted to the log-CV2 values, using a linear model with a natural spline of degree df. The trend is used to obtain the technical contribution to the CV2 for each gene. The biological contribution is computed by subtracting the technical contribution from the total CV2.

Deviations from the trend are identified by modelling the CV2 estimates for the spike-in transcripts as log-normally distributed around the fitted trend. This accounts for sampling variance as well as any variability in the true dispersions (e.g., due to transcript-specific amplification biases). The p-value for each gene is calculated from a one-sided Z-test on the log-CV2, using the fitted value as the mean and the robust scale estimate as the standard deviation. A Benjamini-Hochberg adjustment is applied to correct for multiple testing.

If log.prior is specified, x is assumed to contain log-expression values. These are converted back to the count scale prior to calculation of the CV2. Otherwise, x is assumed to contain raw counts, which need to be normalized with  $sf.cell$  and  $sf.spike$  prior to calculating the CV2. Note that both sets of size factors are set to 1 by default if their values are not supplied to the function.

For any given data set, the maximum CV2 that can be achieved is equal to the number of cells. (This occurs when only one cell has a non-zero expression value - proof via Holder's inequality.) Genes with CV2 values equal to the maximum are ignored during trend fitting. This ensures that the trend is not distorted by the presence of an upper bound on CV2 values, especially at low means.

For improvedCV2,matrix-method, the rows corresponding to spike-in transcripts are specified with is. spike. These rows will be used for trend fitting, while all other rows are treated as endogenous genes. By default, p-values are set to NA for the spike-in transcripts, such that they do not contribute to the multiple testing correction. This behaviour can be modified with use.spikes=TRUE, which will return p-values for all features.

For improvedCV2,SCESet-method, transcripts from spike-in sets named in spike.type will be used for trend fitting. If spike.type=NULL, all spike-in sets listed in x will be used. Size factors for endogenous genes are automatically extracted via [sizeFactors](#page-0-0). Spike-in-specific size factors for spike.type are extracted from x, if available; otherwise they are set to the size factors for the endogenous genes. Note that the spike-in-specific factors must be the same for each set in spike.type.

Users can also set is.spike to NA in improvedCV2,matrix-method; or spike.type to NA in decomposeCV2,SCESet-method. In such cases, all rows will be used for trend fitting, and (adjusted) p-values will be reported for all rows. This should be used in cases where there are no spike-ins. Here, the assumption is that most endogenous genes do not exhibit high biological variability and thus can be used to model decompose variation.

#### Value

A data frame is returned containing one row per row of x (including both endogenous genes and spike-in transcripts). Each row contains the following information:

#### <span id="page-26-0"></span>improvedCV2 27

- mean: A numeric field, containing mean (scaled) counts for all genes and transcripts.
- var: A numeric field, containing the variances for all genes and transcripts.
- cv2: A numeric field, containing CV2 values for all genes and transcripts.
- trend: A numeric field, containing the fitted value of the trend in the CV2 values. Note that the fitted value is reported for all genes and transcripts, but the trend is only fitted using the transcripts.
- p.value: A numeric field, containing p-values for all endogenous genes (NA for rows corresponding to spike-in transcripts).
- FDR: A numeric field, containing adjusted p-values for all genes.

#### Author(s)

Aaron Lun

#### See Also

[ns](#page-0-0), [technicalCV2](#page-38-1)

#### Examples

```
# Mocking up some data.
ngenes <- 10000
nsamples <- 50
means <- 2^runif(ngenes, 6, 10)
dispersions <- 10/means + 0.2
counts <- matrix(rnbinom(ngenes*nsamples, mu=means, size=1/dispersions), ncol=nsamples)
is.spike <- logical(ngenes)
is.spike[seq_len(500)] <- TRUE
# Running it directly on the counts.
out <- improvedCV2(counts, is.spike)
head(out)
plot(out$mean, out$cv2, log="xy")
points(out$mean, out$trend, col="red", pch=16, cex=0.5)
# Same again with an SCESet.
rownames(counts) <- paste0("X", seq_len(ngenes))
colnames(counts) <- paste0("Y", seq_len(nsamples))
```

```
X <- newSCESet(countData=counts)
X <- calculateQCMetrics(X, list(Spikes=is.spike))
setSpike(X) <- "Spikes"
```

```
# Dummying up some size factors (for convenience only, use computeSumFactors() instead).
sizeFactors(X) <- 1
X <- computeSpikeFactors(X, general.use=FALSE)
```

```
# Running it.
out <- improvedCV2(X, spike.type="Spikes")
head(out)
```
<span id="page-27-0"></span>

#### Description

Correct for batch effects in single-cell expression data using the mutual nearest neighbors method.

#### Usage

```
mnnCorrect(..., inquiry.genes=NULL, hvg.genes=NULL, k=20, sigma=0.1,
   cos.norm=TRUE, svd.dim=2, order=NULL)
```
### Arguments

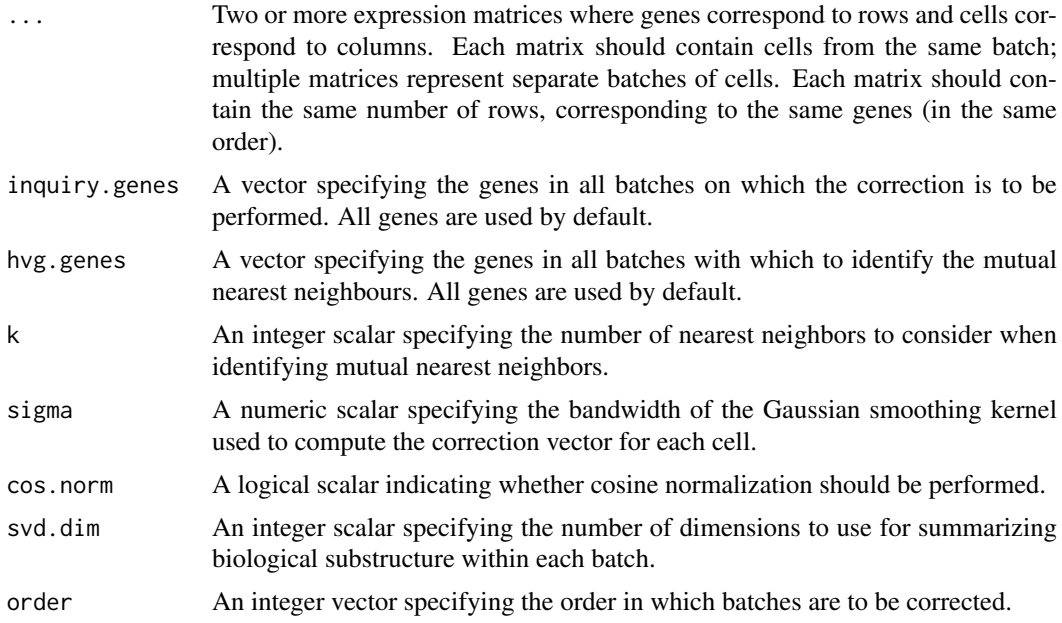

### Details

This function is designed for batch correction of single-cell RNA-seq data where the batches are partially confounded with biological conditions of interest. It does so by identifying pairs of mutual nearest neighbors (MNN) in the high-dimensional expression space. Each MNN pair represents cells in different batches that are of the same cell type/state, assuming that batch effects are mostly orthogonal to the biological manifold. Correction vectors are calculated from the pairs of MNNs and corrected expression values are returned for use in clustering and dimensionality reduction.

The concept of a MNN pair can be explained by considering cells in each of two batches. For each cell in one batch, the set of k nearest cells in the other batch is identified, based on the Euclidean distance in expression space. Two cells in different batches are considered to be MNNs if each cell is in the other's set. The size of k can be interpreted as the minimum size of a subpopulation in each batch. The algorithm is generally robust to the choice of k, though values that are too small will not yield enough MNN pairs, while values that are too large will ignore substructure within each batch.

For each MNN pair, a pairwise correction vector is computed based on the difference in the expression profiles. The correction vector for each cell is computed by applying a Gaussian smoothing

### <span id="page-28-0"></span>mnnCorrect 29

kernel with bandwidth sigma is the pairwise vectors. This stabilizes the vectors across many MNN pairs and extends the correction to those cells that do not have MNNs. The choice of sigma determines the extent of smoothing - a value of 1 is used by default to reflect the boundaries of the space after cosine normalization.

### Value

A named list containing two components:

- corrected A list of length equal to the number of batches, containing matrices of corrected expression values for each cell in each batch. The order of batches is the same as supplied in ..., and the order of cells in each matrix is also unchanged.
- mnn An integer matrix with two columns, specifying the number of MNNs used for correction of each batch. Each row corresponds to a batch, and the first and second columns contain the number of MNNs in the reference and current batch, respectively.

#### Further options

The input expression values should generally be log-transformed, e.g., log-counts, see [normalize](#page-0-0) for details. By default, a further cosine normalization step is performed on the supplied expression data prior to identifying MNNs, etc. This can be turned off with cos.norm=FALSE, though we do not advise doing so.

The function depends on a shared biological manifold, i.e., one or more cell types/states being present in multiple batches. If this is not true, MNNs may be incorrectly identified. We protect against this by raising a warning if there are no shared biological subspaces between batches. We also remove components of the correction vectors that are parallel to the biological subspaces in each batch, to avoid over-correction of interesting biology. The biological subspace in each batch is identified with SVD, analogous to taking the first several principal components after PCA. The number of dimensions of this subspace can be controlled with svd.dim.

Users should note that the order in which batches are corrected will affect the final results. The first batch in order is used as the reference batch against which the second batch is corrected. Corrected values of the second batch are added to the reference batch, against which the third batch is corrected, and so on. This strategy maximizes the chance of detecting sufficient MNN pairs for stable calculation of correction vectors. We would consider 20 cells involved in MNN pairs to be the minimum number required for batch correction.

### Author(s)

Laleh Haghverdi, with modifications by Aaron Lun

### See Also

### [get.knnx](#page-0-0)

### Examples

```
B1 <- matrix(rnorm(10000), ncol=50) # Batch 1
B2 <- matrix(rnorm(10000), ncol=50) # Batch 2
out <- mnnCorrect(B1, B2) # corrected values
```
<span id="page-29-0"></span>

### Description

Compute the gene-specific overlap in expression profiles between two groups of cells.

### Usage

```
## S4 method for signature 'matrix'
overlapExprs(x, groups, design=NULL, residuals=FALSE, tol=1e-8, subset.row=NULL)
## S4 method for signature 'SCESet'
overlapExprs(x, ..., subset.row=NULL, assay="exprs", get.spikes=FALSE)
```
#### Arguments

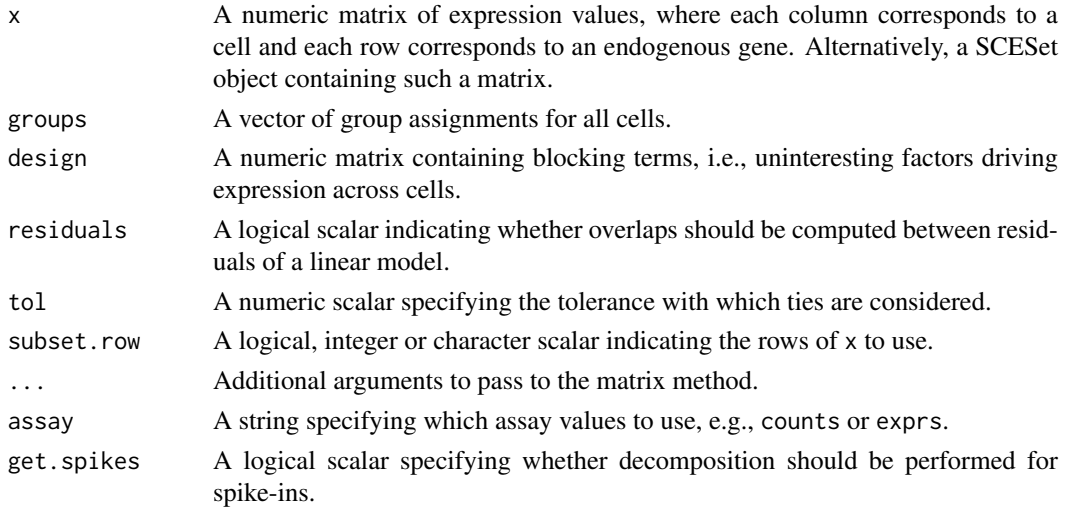

#### Details

For two groups of cells A and B, consider the distribution of expression values for gene X across those cells. The overlap proportion is defined as the probability that a randomly selected cell in A has a greater expression value of X than a randomly selected cell in B. Overlap proportions near 0 or 1 indicate that the expression distributions are well-separated. In particular, large proportions indicate that most cells of the first group (A) express the gene more highly than most cells of the second group (B).

This function computes, for each gene, the overlap proportions between all pairs of groups in groups. It is designed to complement [findMarkers](#page-21-1), which reports the log-fold changes between groups. This is useful for prioritizing candidate markers that are distinctive to one group or another, without needing to plot the expression values.

Expression values that are tied between groups are considered to be 50% likely to be greater in either group. Thus, if all values were tied, the overlap proportion would be 0.5. The tolerance with which ties are considered can be set by changing tol.

By default, spike-in transcripts are ignored in overlapExprs, SCESet-method with get. spikes=FALSE. This is overridden by any non-NULL value of subset.row.

### <span id="page-30-0"></span>Quick clustering 31

#### Value

A named list of numeric matrices. Each matrix corresponds to a group (A) in groups and contains one row per gene in x (or the subset specified by subset.row). Each column corresponds to another group (B) in groups. The matrix entries contain overlap proportions between groups A and B for each gene.

#### Accounting for uninteresting variation

If the experiment has known (and uninteresting) factors of variation, these can be included in design. The approach used to remove these factors depends on the design matrix. If there is only one factor in design, the levels of the factor are defined as separate blocks. Overlaps between groups are computed within each block, and a weighted mean (based on the number of cells in each block) of the overlaps is taken across all blocks.

This approach avoids the need for linear modelling and the associated assumptions regarding normality and correct model specification. In particular, it avoids problems with breaking of ties when counts or expression values are converted to residuals. However, it also makes less use of information, e.g., we ignore any blocks containing cells from only one group. NA proportions may be observed for a pair of groups if there is no block that contains cells from that pair.

For designs containing multiple factors or covariates, a linear model is fitted to the (log-normalized) expression values with design. The overlaps are then computed from the residuals of the fitted model. This approach is not ideal (see [?correlatePairs](#page-6-1) for a related discussion) but is unavoidable for covariates. It can also be used for one-way layouts by setting residuals=TRUE.

#### Author(s)

Aaron Lun

#### See Also

[findMarkers](#page-21-1)

#### Examples

```
example(computeSpikeFactors) # Using the mocked-up data 'y' from this example.
groups \leq sample(3, ncol(y), replace=TRUE)
out <- overlapExprs(y, groups, subset.row=1:10)
```
Quick clustering *Quick clustering of cells*

### <span id="page-30-1"></span>Description

Cluster similar cells based on rank correlations in their gene expression profiles.

#### Usage

```
## S4 method for signature 'matrix'
quickCluster(x, min.size=200, subset.row=NULL, get.ranks=FALSE,
   method=c("hclust", "igraph"), ...)
## S4 method for signature 'SCESet'
quickCluster(x, subset.row=NULL, ..., assay="counts", get.spikes=FALSE)
```
### <span id="page-31-0"></span>Arguments

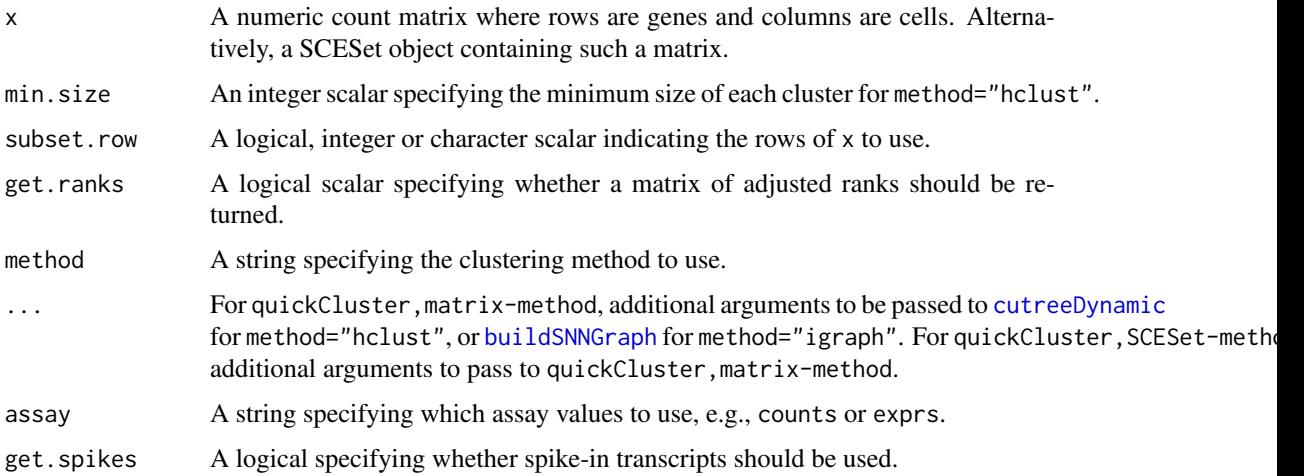

### Details

This function provides a correlation-based approach to quickly define clusters of a minimum size min.size. Two clustering strategies are available:

- If method="hclust", a distance matrix is constructed using Spearman's rho on the counts between cells. (Some manipulation is performed to convert Spearman's rho into a proper distance metric.) Hierarchical clustering is performed and a dynamic tree cut is used to define clusters of cells.
- If method="igraph", a shared nearest neighbor graph is constructed using the [buildSNNGraph](#page-1-1) function. This is used to define clusters based on highly connected communities in the graph, using the [cluster\\_fast\\_greedy](#page-0-0) function. Again, neighbors are identified using distances based on Spearman's rho.

A correlation-based approach is preferred here as it is invariant to scaling normalization. This avoids circularity between normalization and clustering, e.g., in [computeSumFactors](#page-14-1).

When using [cutreeDynamic](#page-0-0) some cells may not be assigned to any cluster, and are assigned identities of "0" in the output vector. In most cases, this is because those cells belong in a separate cluster with fewer than min.size cells. The function will not be able to call this as a cluster as the minimum threshold on the number of cells has not been passed. Users are advised to check that the unassigned cells do indeed form their own cluster. Otherwise, it may be necessary to use a custom clustering algorithm.

Using method="igraph" should be used in situations where there are too many cells for construction of a distance matrix. It can also be used in cases with few cells, though it is less customizable than method="hclust" - for example, there are no options to control the minimum cluster size. (When there are many cells, the "quick" in the function's name refers to the number of commands you have to call rather than the computation speed.)

In quickCluster,SCESet-method, spike-in transcripts are not used by default as they provide little information on the biological similarities between cells. This may not be the case if subpopulations differ by total RNA content, in which case setting get.spikes=TRUE may provide more discriminative power. Users can also set subset.row to specify which rows of x are to be used to calculate correlations. This is equivalent to but more efficient than subsetting x directly, as it avoids constructing a (potentially large) temporary matrix. Note that if subset.row is specified, it will overwrite any setting of get.spikes.

#### <span id="page-32-0"></span>sandbag 33

Users can also set get.ranks=TRUE, in which case a matrix of ranks will be returned. Each column contains the ranks for the expression values within a single cell after standardization and meancentring. Computing Euclidean distances between the rank vectors for pairs of cells will yield the same correlation-based distance as that used above. This allows users to apply their own clustering algorithms on the ranks, which protects against outliers and is invariant to scaling (at the cost of sensitivity).

### Value

If get.ranks=FALSE, a character vector of cluster identities for each cell in counts is returned.

If get.ranks=TRUE, a numeric matrix is returned where each column contains ranks for the expression values in each cell.

### Author(s)

Aaron Lun and Karsten Bach

### References

van Dongen S and Enright AJ (2012). Metric distances derived from cosine similarity and Pearson and Spearman correlations. *arXiv* 1208.3145

Lun ATL, Bach K and Marioni JC (2016). Pooling across cells to normalize single-cell RNA sequencing data with many zero counts. *Genome Biol.* 17:75

### See Also

[cutreeDynamic](#page-0-0), [computeSumFactors](#page-14-1), [buildSNNGraph](#page-1-1)

### Examples

```
set.seed(100)
popsize <- 200
ngenes <- 1000
all.facs <- 2^rnorm(popsize, sd=0.5)
counts <- matrix(rnbinom(ngenes*popsize, mu=all.facs, size=1), ncol=popsize, byrow=TRUE)
clusters <- quickCluster(counts, min.size=20)
clusters <- quickCluster(counts, method="igraph")
```
<span id="page-32-1"></span>sandbag *Cell cycle phase training*

### Description

Use gene expression data to train a classifier for cell cycle phase.

### <span id="page-33-0"></span>Usage

```
## S4 method for signature 'matrix'
sandbag(x, phases, gene.names=rownames(x),
    fraction=0.5, subset.row=NULL)
## S4 method for signature 'SCESet'
sandbag(x, phases, subset.row=NULL, ...,
    assay="counts", get.spikes=FALSE)
```
### Arguments

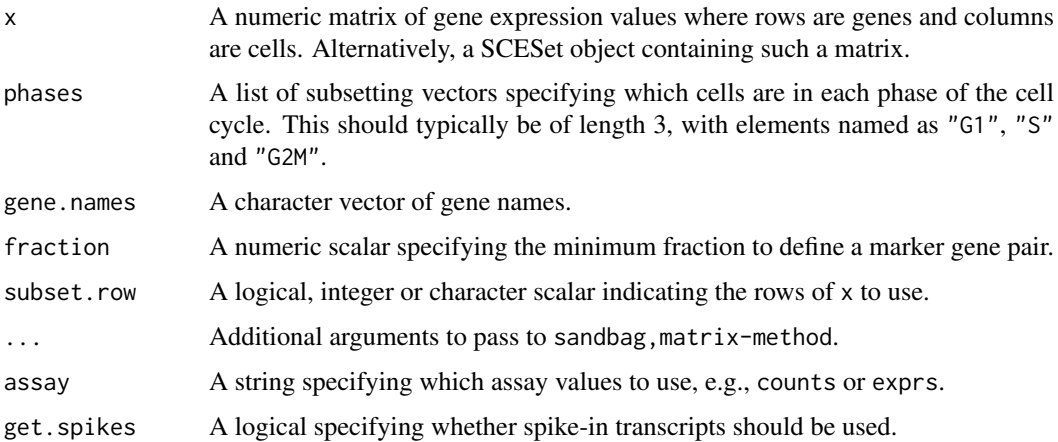

### Details

This function implements the training step of the pair-based prediction method described by Scialdone et al. (2015). Pairs of genes (A, B) are identified from a training data set where in each pair, the fraction of cells in phase G1 with expression of  $A > B$  (based on expression values in training. data) and the fraction with  $B > A$  in each other phase exceeds fraction. These pairs are defined as the marker pairs for G1. This is repeated for each phase to obtain a separate marker pair set.

Pre-defined sets of marker pairs are provided for mouse and human (see Examples). The mouse set was generated as described by Scialdone et al. (2015), while the human training set was generated with data from Leng et al. (2015). Classification from test data can be performed using the [cyclone](#page-9-1) function. For each cell, this involves comparing expression values between genes in each marker pair. The cell is then assigned to the phase that is consistent with the direction of the difference in expression in the majority of pairs.

For sandbag, SCESet-method, the matrix of counts is used but can be replaced with expression values by setting assays. By default, get.spikes=FALSE which means that any rows corresponding to spike-in transcripts will not be considered when picking markers. This is because the amount of spike-in RNA added will vary between experiments and will not be a robust predictor. Nonetheless, if all rows are required, users can set get. spikes=TRUE. Users can also manually select which rows to use via subset.row, which will override any setting of get.spikes.

While sandbag and its partner function [cyclone](#page-9-1) were originally designed for cell cyclone phase classification, the same computational strategy can be used to classify cells into any mutually exclusive groupings. Any number and nature of groups can be specified in phases, e.g., differentiation lineages, activation states. Only the names of phases need to be modified to reflect the biology being studied.

#### <span id="page-34-0"></span>Selector plot 35

### Value

A named list of data.frames, where each data frame corresponds to a cell cycle phase and contains the names of the genes in each marker pair.

### Author(s)

Antonio Scialdone, with modifications by Aaron Lun

### References

Scialdone A, Natarajana KN, Saraiva LR et al. (2015). Computational assignment of cell-cycle stage from single-cell transcriptome data. *Methods* 85:54–61

Leng N, Chu LF, Barry C et al. (2015). Oscope identifies oscillatory genes in unsynchronized single-cell RNA-seq experiments. *Nat. Methods* 12:947–50

#### See Also

#### [cyclone](#page-9-1)

### Examples

```
ncells <- 50
ngenes <- 20
training <- matrix(rnorm(ncells*ngenes), ncol=ncells)
rownames(training) <- paste0("X", seq_len(ngenes))
is.G1 <- 1:20is.S < -21:30is.G2M < -31:50out <- sandbag(training, list(G1=is.G1, S=is.S, G2M=is.G2M))
str(out)
# Getting pre-trained marker sets
mm.pairs <- readRDS(system.file("exdata", "mouse_cycle_markers.rds", package="scran"))
hs.pairs <- readRDS(system.file("exdata", "human_cycle_markers.rds", package="scran"))
```
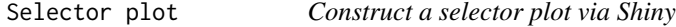

### Description

Generate an interactive Shiny plot in which cells can be selected for further analysis.

### Usage

```
selectorPlot(x, y, persist=FALSE, plot.width=5, plot.height=500, run=TRUE, pch=16, ...)
```
### <span id="page-35-0"></span>Arguments

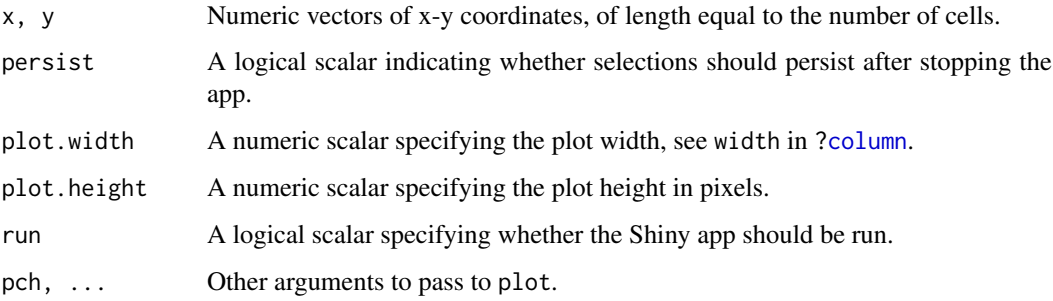

### Details

This function will return a Shiny app object that can be run with [runApp](#page-0-0). The aim is to perform dimensionality reduction to obtain coordinates for each cell, e.g., from PCA or t-SNE. These coordinates can be plotted with selectorPlot, and subpopulations of interest can be interactively selected. The selections can then be saved for further manipulation in R.

The app allows users to select groups of cells; mark them as cells of interest; and then save the marked cells into a list. Currently marked cells will be shown in red, previously saved cells are shown in orange, and all other cells are shown in grey. The distribution of saved cells is also shown in a separate plot indicating the list element to which they were saved. This can be repeated multiple times to obtain several groups of interest.

Several buttons are available within the app:

"Select": Marks the current selection of cells.

"Deselect": Unmarks the current selection of cells.

"Clear selection": Unmarks all currently marked cells.

"Add to list": Saves currently marked cells into a list.

"Reset all": Removes all marking, removes all saved cells from the list.

"Save list to R": Stops the app and returns the list of saved cells to R.

#### Value

If run=FALSE, a Shiny app object is returned, which can be run with [runApp](#page-0-0). This transfers control to a browser window where cells can be selected. Upon stopping the app with the "Save list to R" button, control is transferred back to R and the list of saved cells is returned. Each element of the list is a logical vector indicating which cells were saved in that group of interest.

If run=TRUE, a Shiny app object is created and run. This returns a list of saved cells upon stopping the app as previously described.

### Author(s)

Aaron Lun

### See Also

[runApp](#page-0-0)

#### <span id="page-36-0"></span>Spike-in normalization 37

#### Examples

```
example(newSCESet)
pca <- plotPCA(example_sceset)
x <- pca$data$PC1
y <- pca$data$PC2
# Creating the app object.
app <- selectorPlot(x, y, run=FALSE)
if (interactive()) { saved <- shiny::runApp(app) }
## Not run: # Running the app directly from the function.
saved <- selectorPlot(x, y)
## End(Not run)
```
Spike-in normalization

*Normalization with spike-in counts*

### <span id="page-36-1"></span>Description

Compute size factors based on the coverage of spike-in transcripts.

### Usage

```
## S4 method for signature 'SCESet'
computeSpikeFactors(x, type=NULL, sf.out=FALSE, general.use=TRUE)
```
#### Arguments

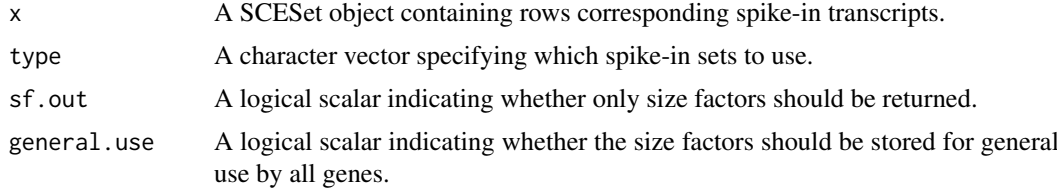

### Details

The size factor for each cell is defined as the sum of all spike-in counts in each cell. This is equivalent to normalizing to equalize spike-in coverage between cells. Size factors are scaled so that the mean of all size factors is unity, for standardization purposes if one were to compare different sets of size factors.

Spike-in counts are assumed to be stored in the rows specified by isSpike(x). This specification should have been performed by supplying the names of the spike-in sets – see [?setSpike](#page-0-0) for more details. By default, if multiple spike-in sets are available, all of them will be used to compute the size factors. The function can be restricted to a subset of the spike-ins by specifying the names of the desired spike-in sets in type.

By default, the function will store several copies of the same size factors in the output object. One copy will be stored in  $sizeFactors(x)$  for normalization of all genes – this can be disabled by setting general.use=FALSE. One copy will also be stored in sizeFactors(x, type=s), where

s is the name of a spike-in set in type. (If type=NULL, a copy is stored for every spike-in set, as all of them would be used to compute the size factors.) Separate storage allows spike-in-specific normalization in normalize, SCESet-method.

#### Value

If sf.out=TRUE, a numeric vector of size factors is returned directly.

Otherwise, an object of class x is returned, containing size factors for all cells. A copy of the vector is stored for each spike-in set that was used to compute the size factors. If general.use=TRUE, a copy is also stored for use by non-spike-in genes.

#### Author(s)

Aaron Lun

### References

Lun ATL, McCarthy DJ and Marioni JC (2016). A step-by-step workflow for low-level analysis of single-cell RNA-seq data with Bioconductor. *F1000Res.* 5:2122

### See Also

[isSpike](#page-0-0), [setSpike](#page-0-0)

### Examples

```
################
# Mocking up some data.
set.seed(100)
ncells <- 200
nspikes <- 100
spike.means <- 2^runif(nspikes, 3, 8)
spike.disp <- 100/spike.means + 0.5
spike.data <- matrix(rnbinom(nspikes*ncells, mu=spike.means, size=1/spike.disp), ncol=ncells)
ngenes <- 2000
cell.means <- 2^runif(ngenes, 2, 10)
cell.disp <- 100/cell.means + 0.5
cell.data <- matrix(rnbinom(ngenes*ncells, mu=cell.means, size=1/cell.disp), ncol=ncells)
combined <- rbind(cell.data, spike.data)
colnames(combined) <- seq_len(ncells)
rownames(combined) <- seq_len(nrow(combined))
y <- newSCESet(countData=combined)
y <- calculateQCMetrics(y, list(Spike=rep(c(FALSE, TRUE), c(ngenes, nspikes))))
setSpike(y) <- "Spike"
################
# Computing and storing spike-in size factors.
y2 <- computeSpikeFactors(y)
head(sizeFactors(y2))
head(sizeFactors(y2, type="Spike"))
# general.use=FALSE does not modify general size factors
sizeFactors(y2) <- 1
```
<span id="page-37-0"></span>

```
sizeFactors(y2, type="Spike") <- 1
y2 <- computeSpikeFactors(y2, general.use=FALSE)
head(sizeFactors(y2))
head(sizeFactors(y2, type="Spike"))
```
<span id="page-38-1"></span>technicalCV2 *Model the technical coefficient of variation*

#### **Description**

Model the technical coefficient of variation as a function of the mean, and determine the significance of highly variable genes.

### Usage

```
## S4 method for signature 'matrix'
technicalCV2(x, is.spike, sf.cell=NULL, sf.spike=NULL,
   cv2.limit=0.3, cv2.tol=0.8, min.bio.disp=0.25)
## S4 method for signature 'SCESet'
```
technicalCV2(x, spike.type=NULL, ..., assay="counts")

## Arguments

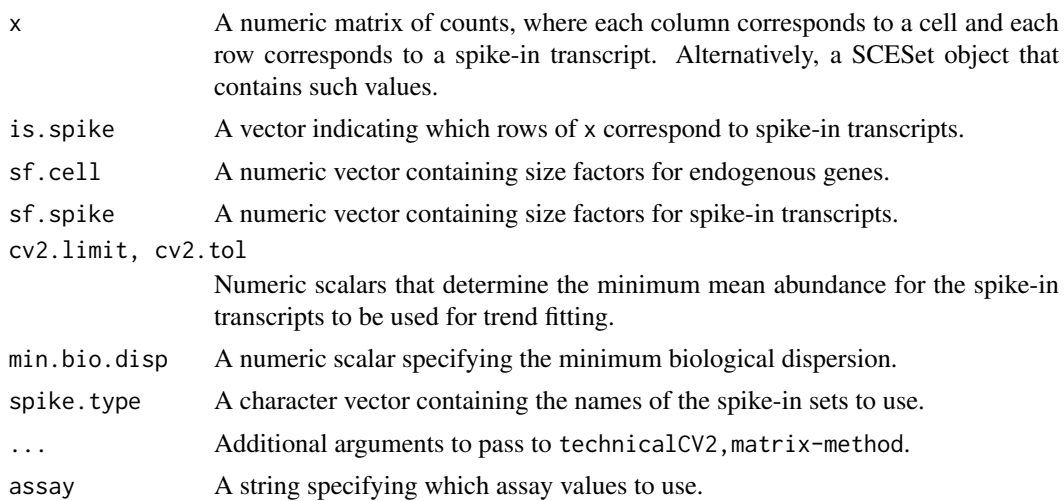

### Details

This function will estimate the squared coefficient of variation (CV2) and mean for each spike-in transcript. A mean-dependent trend is fitted to the CV2 values for the transcripts using a Gamma GLM with [glmgam.fit](#page-0-0). Only high-abundance transcripts are used for stable trend fitting. (Specifically, a mean threshold is selected by taking all transcripts with CV2 above cv2.limit, and taking the quantile of this subset at cv2.tol. A warning will be thrown and all spike-ins will be used if the subset is empty.)

The trend is used to determine the technical CV2 for each endogenous gene based on its mean. To identify highly variable genes, the null hypothesis is that the total CV2 for each gene is less than or equal to the technical CV2 plus min.bio.disp. Deviations from the null are identified using

a chi-squared test. The additional min.bio.disp is necessary for a ratio-based test, as otherwise genes with large relative (but small absolute) CV2 would be favoured.

For technicalCV2,matrix-method, the rows corresponding to spike-in transcripts are specified with is. spike. These rows will be used for trend fitting, while all other rows are treated as endogenous genes. If either sf.cell or sf.spike are not specified, the [estimateSizeFactorsForMatrix](#page-0-0) function is applied to compute size factors.

For technicalCV2, SCESet-method, transcripts from spike-in sets named in spike.type will be used for trend fitting. If spike.type=NULL, all spike-in sets listed in x will be used. Size factors for the endogenous genes are automatically extracted via [sizeFactors](#page-0-0). Spike-in-specific size factors for spike.type are extracted from x, if available; otherwise they are set to the size factors for the endogenous genes. Note that the spike-in-specific factors must be the same for each set in spike.type.

Users can also set is.spike to NA in technicalCV2,matrix-method; or spike.type to NA in technicalCV2,SCESet-method. In such cases, all rows will be used for trend fitting, and (adjusted) p-values will be reported for all rows. This should be used in cases where there are no spike-ins. Here, the assumption is that most endogenous genes do not exhibit high biological variability and thus can be used to model technical variation.

### Value

A data frame is returned containing one row per row of x (including both endogenous genes and spike-in transcripts). Each row contains the following information:

- mean: A numeric field, containing mean (scaled) counts for all genes and transcripts.
- var: A numeric field, containing the variances for all genes and transcripts.
- cv2: A numeric field, containing CV2 values for all genes and transcripts.
- trend: A numeric field, containing the fitted value of the trend in the CV2 values. Note that the fitted value is reported for all genes and transcripts, but the trend is only fitted using the transcripts.
- p.value: A numeric field, containing p-values for all endogenous genes (NA for rows corresponding to spike-in transcripts).
- FDR: A numeric field, containing adjusted p-values for all genes.

### Author(s)

Aaron Lun, based on code from Brennecke et al. (2013)

### References

Brennecke P, Anders S, Kim JK et al. (2013). Accounting for technical noise in single-cell RNA-seq experiments. *Nat. Methods* 10:1093-95

### See Also

[glmgam.fit](#page-0-0), [estimateSizeFactorsForMatrix](#page-0-0)

### Examples

```
# Mocking up some data.
ngenes <- 10000
means <- 2^runif(ngenes, 6, 10)
dispersions <- 10/means + 0.2
```
<span id="page-39-0"></span>

<span id="page-40-0"></span>testVar 41

```
nsamples <- 50
counts <- matrix(rnbinom(ngenes*nsamples, mu=means, size=1/dispersions), ncol=nsamples)
is.spike <- logical(ngenes)
is.spike[seq_len(500)] <- TRUE
# Running it directly on the counts.
out <- technicalCV2(counts, is.spike)
head(out)
plot(out$mean, out$cv2, log="xy")
points(out$mean, out$trend, col="red", pch=16, cex=0.5)
# Same again with an SCESet.
rownames(counts) <- paste0("X", seq_len(ngenes))
colnames(counts) <- paste0("Y", seq_len(nsamples))
X <- newSCESet(countData=counts)
X <- calculateQCMetrics(X, list(Spikes=is.spike))
setSpike(X) <- "Spikes"
# Dummying up some size factors (for convenience only, use computeSumFactors() instead).
sizeFactors(X) <- 1
X <- computeSpikeFactors(X, general.use=FALSE)
# Running it.
out <- technicalCV2(X, spike.type="Spikes")
head(out)
```

```
testVar Test for significantly large variances
```
### Description

Test for whether the total variance exceeds that expected under some null hypothesis, for sample variances estimated from normally distributed observations.

### Usage

```
testVar(total, null, df, design=NULL, test=c("chisq", "f"), second.df=NULL)
```
### Arguments

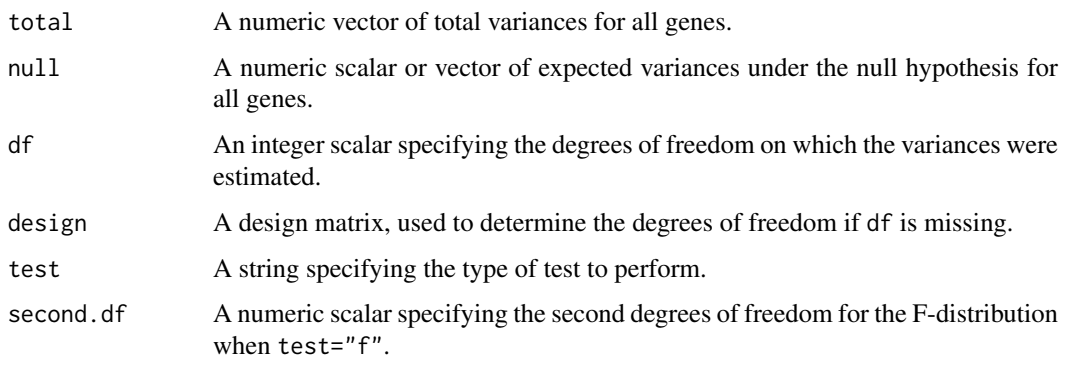

### Details

The null hypothesis is that the true variance for each gene is equal to null. (Technically, it is that the variance is equal to or less than this value, but the most conservative test is obtained at equality.) If test="chisq", variance estimates are assumed to follow a chi-squared distribution on df degrees of freedom and scaled by null/df. This is used to compute a p-value for total being greater than null. The underlying assumption is that the observations are normally distributed under the null, which is reasonable for log-counts with low-to-moderate dispersions.

The aim is to use this function to identify significantly highly variable genes (HVGs). For example, the null vector can be set to the values of the trend fitted to the spike-in variances. This will identify genes with variances significantly greater than technical noise. Alternatively, it can be set to the trend fitted to the cellular variances, which will identify those that are significantly more variable than the bulk of genes. Selecting HVGs on p-values is better than using total - null, as the latter is less precise when null is large.

If test="f", the true variance of each spike-in transcript is assumed to be sampled from a scaled inverse chi-squared distribution. This accounts for any inflated scatter around the trend due to differences in amplification efficiency between transcripts. As a result, the gene-wise variance estimates are should be F-distributed around the trend under the null. The second degrees of freedom is estimated from the scatter around the trend in [trendVar](#page-42-1) using [fitFDistRobustly](#page-0-0), and needs to be supplied to second.df to calculate an appropriate p-value.

#### Value

A numeric vector of p-values for all genes.

#### Author(s)

Aaron Lun

### References

Law CW, Chen Y, Shi W and Smyth GK (2014). voom: precision weights unlock linear model analysis tools for RNA-seq read counts *Genome Biol.* 15(2), R29.

#### See Also

[trendVar](#page-42-1), [decomposeVar](#page-12-1), [fitFDistRobustly](#page-0-0)

#### Examples

```
set.seed(100)
null <- 100/runif(1000, 50, 2000)
df <- 30
total <- null * rchisq(length(null), df=df)/df
```

```
# Direct test:
out <- testVar(total, null, df=df)
hist(out)
```

```
# Rejecting the null:
alt \le- null * 5 * rchisq(length(null), df=df)/df
out <- testVar(alt, null, df=df)
plot(alt[order(out)]-null)
```
# Focusing on genes that have high absolute increases in variability:

<span id="page-41-0"></span>

#### <span id="page-42-0"></span>trendVar 43

```
out <- testVar(alt, null+0.5, df=df)
plot(alt[order(out)]-null)
```
<span id="page-42-1"></span>trendVar *Fit a variance trend*

#### **Description**

Fit a mean-dependent trend to the gene-specific variances in single-cell RNA-seq data.

#### Usage

```
## S4 method for signature 'matrix'
trendVar(x, trend=c("loess", "semiloess"), span=0.3,
    family="symmetric", degree=1, start=NULL, design=NULL, subset.row=NULL)
## S4 method for signature 'SCESet'
trendVar(x, subset.row=NULL, ..., assay="exprs", use.spikes=TRUE)
```
### Arguments

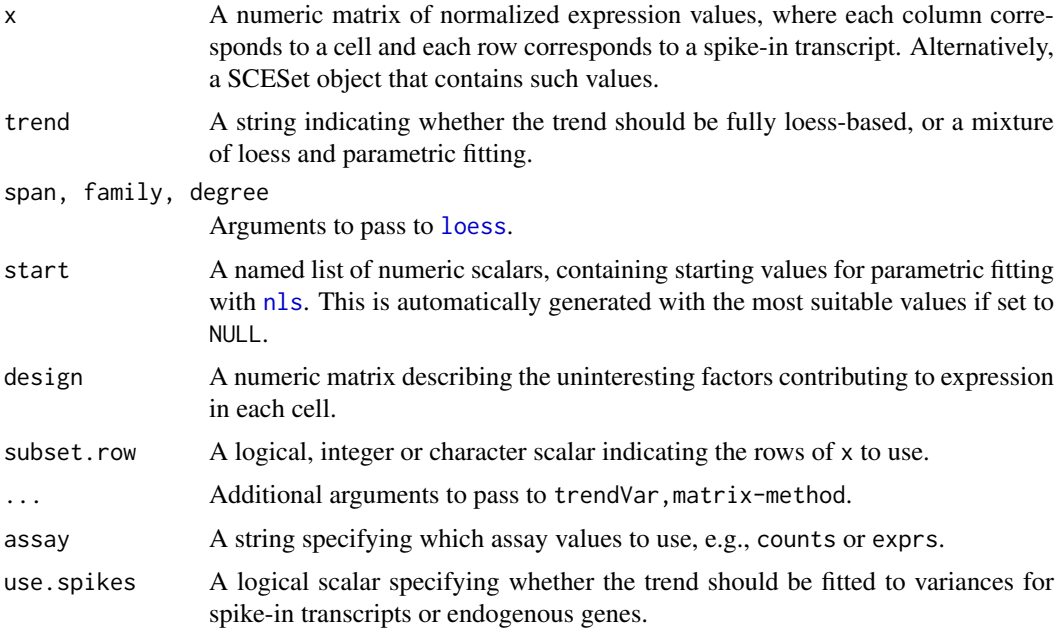

### Details

The strategy is to fit an abundance-dependent trend to the variance of the log-normalized expression for the spike-in transcripts, using trendVar. For SCESet objects, these expression values can be computed by [normalize](#page-0-0) after setting the size factors, e.g., with [computeSpikeFactors](#page-36-1). Logtransformed values are used as these are more robust to genes/transcripts with strong expression in only one or two outlier cells.

The mean and variance of the normalized log-counts is calculated for each spike-in transcript, and a trend is fitted to the variance against the mean for all transcripts. The fitted value of this trend represents technical variability due to sequencing, drop-outs during capture, etc. Variance decomposition to biological and technical components for endogenous genes can then be performed later with [decomposeVar](#page-12-1).

The design matrix can be set if there are factors that should be blocked, e.g., batch effects, known (and uninteresting) clusters. Otherwise, it will default to an all-ones matrix, effectively treating all cells as part of the same group.

### Value

A named list is returned, containing:

mean: A numeric vector of mean log-CPMs for all spike-in transcripts.

var: A numeric vector of the variances of log-CPMs for all spike-in transcripts.

trend: A function that returns the fitted value of the trend at any mean log-CPM.

design: A numeric matrix, containing the design matrix that was used.

#### Trend fitting options

By default, a robust loess curve is used for trend fitting via [loess](#page-0-0). This protects against genes with very large or very small variances. Some experimentation with span, degree or family may be required to obtain satisfactory results. The fit is also dependent on the quality of the spike-ins – the fit will obviously be poor if the coverage of all spike-ins is low.

Alternatively, when trend="semiloess", a non-linear curve of the form

$$
y = \frac{ax}{x^n + b}
$$

is fitted to the variances against the means using [nls](#page-0-0), and a loess curve is then fitted to the log-ratios of the observed to fitted values. The parametric curve reduces the sharpness of the trend for easier loess fitting. Conversely, the parametric form is not exact, so the loess curve models any remaining trends in the residuals.

In general, the semi-loess setting tends to give smoother curves than loess alone. It is more robust to the uneven distribution of spike-in transcripts across the covariate range. However, it tends to be susceptible to convergence issues, and may require some fiddling with the start values to converge properly. Reasonably good starting values for a, n and b are chosen automatically but these can be set manually with start.

### Additional notes on row selection

Spike-in transcripts can be selected in trendVar, SCESet-method using the use. spikes method. By default, use spikes=TRUE which means that only rows labelled as spike-ins with isSpike(x) will be used.

When spike-ins are not available, trendVar can also be applied directly to the counts for endogenous genes by setting use.spikes=FALSE (or by manually supplying a matrix of normalized expression for endogenous genes, for trendVar,matrix-method). This assumes that most genes exhibit technical variation and little biological variation, e.g., in a homogeneous population.

If use.spikes=NA, every row will be used for trend fitting, regardless of whether it corresponds to a spike-in transcript or endogenous gene. Users can also directly specify which rows to use with subset.row. This will override any setting of use.spikes.

<span id="page-43-0"></span>

#### <span id="page-44-0"></span>trendVar 45

#### Warning on size factor centring

If assay="exprs", trendVar, SCESet-method will attempt to determine if the expression values were computed from counts via [normalize](#page-0-0). If so, a warning will be issued if the size factors are not centred at unity. This is because different size factors are typically used for endogenous genes and spike-in transcripts. If these size factor sets are not centred at the same value, there will be systematic differences in abundance between these features. This precludes the use of a spike-in fitted trend with abundances for endogenous genes in [decomposeVar](#page-12-1).

For other expression values and in trendVar, matrix-method, the onus is on the user to ensure that normalization preserves differences in abundance. In other words, the scaling factors used to normalize each feature should have the same mean. This ensures that spurious differences in abundance are not introduced by the normalization process.

#### Author(s)

Aaron Lun

#### **References**

Lun ATL, McCarthy DJ and Marioni JC (2016). A step-by-step workflow for low-level analysis of single-cell RNA-seq data with Bioconductor. *F1000Res.* 5:2122

### See Also

[nls](#page-0-0), [loess](#page-0-0), [decomposeVar](#page-12-1), [computeSpikeFactors](#page-36-1), [computeSumFactors](#page-14-1), [normalize](#page-0-0)

### Examples

example(computeSpikeFactors) # Using the mocked-up data 'y' from this example.

```
# Normalizing (gene-based factors for genes, spike-in factors for spike-ins)
y <- computeSumFactors(y)
y <- computeSpikeFactors(y, general.use=FALSE)
y \leftarrow normalize(y)
```

```
# Fitting a trend to the spike-ins.
fit <- trendVar(y)
plot(fit$mean, fit$var)
curve(fit$trend(x), col="red", lwd=2, add=TRUE)
```

```
# Fitting a trend to the endogenous genes.
fit.g <- trendVar(y, use.spikes=FALSE)
plot(fit.g$mean, fit.g$var)
curve(fit.g$trend(x), col="red", lwd=2, add=TRUE)
```
# <span id="page-45-0"></span>Index

∗Topic clustering cyclone, [10](#page-9-0) sandbag, [33](#page-32-0) ∗Topic correlation correlatePairs, [7](#page-6-0) ∗Topic normalization Deconvolution Methods, [15](#page-14-0) Quick clustering, [31](#page-30-0) Spike-in normalization, [37](#page-36-0) ∗Topic variance decomposeVar, [13](#page-12-0) Distance-to-median, [20](#page-19-0) improvedCV2, [25](#page-24-0) technicalCV2, [39](#page-38-0) testVar, [41](#page-40-0) trendVar, [43](#page-42-0) ∗Topic correlatePairs, [7](#page-6-0)

bpparam, *[10](#page-9-0)* buildSNNGraph, [2,](#page-1-0) *[32,](#page-31-0) [33](#page-32-0)* buildSNNGraph,matrix-method *(*buildSNNGraph*)*, [2](#page-1-0) buildSNNGraph,SCESet-method *(*buildSNNGraph*)*, [2](#page-1-0)

```
cluster_fast_greedy, 32
column, 36
combineVar, 3
computeSpikeFactors, 17, 43, 45
computeSpikeFactors (Spike-in
        normalization), 37
computeSpikeFactors,SCESet-method
        (Spike-in normalization), 37
computeSumFactors, 32, 33, 45
computeSumFactors (Deconvolution
        Methods), 15
computeSumFactors,matrix-method
        (Deconvolution Methods), 15
computeSumFactors,SCESet-method
        (Deconvolution Methods), 15
convertTo, 5
convertTo,SCESet-method (convertTo), 5
cor, 10
```
correlateNull *(*correlatePairs*)*, [7](#page-6-0) correlatePairs, [7,](#page-6-0) *[31](#page-30-0)* correlatePairs,matrix-method *(*correlatePairs*)*, [7](#page-6-0) correlatePairs,SCESet-method *(*correlatePairs*)*, [7](#page-6-0) cutreeDynamic, *[32,](#page-31-0) [33](#page-32-0)* cyclone, [10,](#page-9-0) *[34,](#page-33-0) [35](#page-34-0)* cyclone,matrix-method *(*cyclone*)*, [10](#page-9-0) cyclone,SCESet-method *(*cyclone*)*, [10](#page-9-0) decomposeVar, *[4](#page-3-0)*, [13,](#page-12-0) *[19](#page-18-0)*, *[42](#page-41-0)*, *[44,](#page-43-0) [45](#page-44-0)* decomposeVar,matrix,list-method *(*decomposeVar*)*, [13](#page-12-0) decomposeVar,SCESet,list-method *(*decomposeVar*)*, [13](#page-12-0) Deconvolution Methods, [15](#page-14-0) Denoise with PCA, [18](#page-17-0) denoisePCA *(*Denoise with PCA*)*, [18](#page-17-0) denoisePCA,matrix-method *(*Denoise with PCA*)*, [18](#page-17-0) denoisePCA,SCESet-method *(*Denoise with PCA*)*, [18](#page-17-0) DESeqDataSetFromMatrix, *[6](#page-5-0)*

DGEList, *[6](#page-5-0)* Distance-to-median, [20](#page-19-0) DM *(*Distance-to-median*)*, [20](#page-19-0)

estimateSizeFactorsForMatrix, *[40](#page-39-0)* Explore Data, [21](#page-20-0) exploreData *(*Explore Data*)*, [21](#page-20-0)

findMarkers, [22,](#page-21-0) *[30,](#page-29-0) [31](#page-30-0)* findMarkers,matrix-method *(*findMarkers*)*, [22](#page-21-0) findMarkers,SCESet-method *(*findMarkers*)*, [22](#page-21-0) fitFDistRobustly, *[42](#page-41-0)*

```
Get spikes, 24
get.knn, 3
get.knnx, 29
glmgam.fit, 39, 40
```
improvedCV2, [25](#page-24-0)

### INDEX 47

improvedCV2,matrix-method *(*improvedCV2*)*, [25](#page-24-0) improvedCV2,SCESet-method *(*improvedCV2*)*, [25](#page-24-0) isSpike , *[38](#page-37-0)* isSpike<- *(*Get spikes *)* , [24](#page-23-0) isSpike<-,SCESet-method *(*Get spikes *)* , [24](#page-23-0) loess , *[43](#page-42-0) [–45](#page-44-0)* make\_graph , *[3](#page-2-0)* mnnCorrect, [28](#page-27-0) newCellDataSet , *[6](#page-5-0)* nls , *[43](#page-42-0) [–45](#page-44-0)* normalize , *[24](#page-23-0)* , *[29](#page-28-0)* , *[43](#page-42-0)* , *[45](#page-44-0)* ns , *[25](#page-24-0)* , *[27](#page-26-0)* overlapExprs , [30](#page-29-0) overlapExprs,matrix-method *(*overlapExprs*)*, [30](#page-29-0) overlapExprs,SCESet-method *(*overlapExprs*)*, [30](#page-29-0) Quick clustering , [31](#page-30-0) quickCluster , *[3](#page-2-0)* , *[16,](#page-15-0) [17](#page-16-0)* quickCluster *(*Quick clustering *)* , [31](#page-30-0) quickCluster,matrix-method *(*Quick clustering *)* , [31](#page-30-0) quickCluster,SCESet-method *(*Quick clustering *)* , [31](#page-30-0) rlm , *[25](#page-24-0)* runApp , *[21](#page-20-0) , [22](#page-21-0)* , *[36](#page-35-0)* sandbag, [11](#page-10-0), [12](#page-11-0), [33](#page-32-0) sandbag, matrix-method (sandbag), [33](#page-32-0) sandbag, SCESet-method (sandbag), [33](#page-32-0) Selector plot, [35](#page-34-0) selectorPlot *(*Selector plot *)* , [35](#page-34-0) setSpike , *[24](#page-23-0) , [25](#page-24-0)* , *[37,](#page-36-0) [38](#page-37-0)* sizeFactors , *[26](#page-25-0)* , *[40](#page-39-0)* Spike-in normalization , [37](#page-36-0) technicalCV2 , *[25](#page-24-0)* , *[27](#page-26-0)* , [39](#page-38-0) technicalCV2,matrix-method *(*technicalCV2*)*, [39](#page-38-0) technicalCV2,SCESet-method *(*technicalCV2*)*, [39](#page-38-0) testVar , *[13](#page-12-0) , [14](#page-13-0)* , [41](#page-40-0) trendVar, [13](#page-12-0), [14](#page-13-0), [19](#page-18-0), [42](#page-41-0), [43](#page-42-0) trendVar,matrix-method *(*trendVar *)* , [43](#page-42-0) trendVar,SCESet-method *(*trendVar *)* , [43](#page-42-0)